सामान्य प्रशासन विभाग शासन निर्णय क बीसीसी-१०९७/*प्र.क्र.२/९७/१६ व दिनांक २९ मार्च १९९७* -नुसार १०० टक्के बिंदू नामावली(सरळ सेवा भरती)

सत्र ०१/०७/१९९८ रोजी आरक्षणानुसार पदाधारकांची संख्या निरंक

महाविद्यालयाचे नांव : लोकमान्य महाविद्यालय, वरोरा जि. चंद्रपूर(म.रा.)

संवर्ग: प्राचार्य

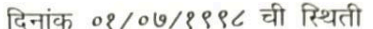

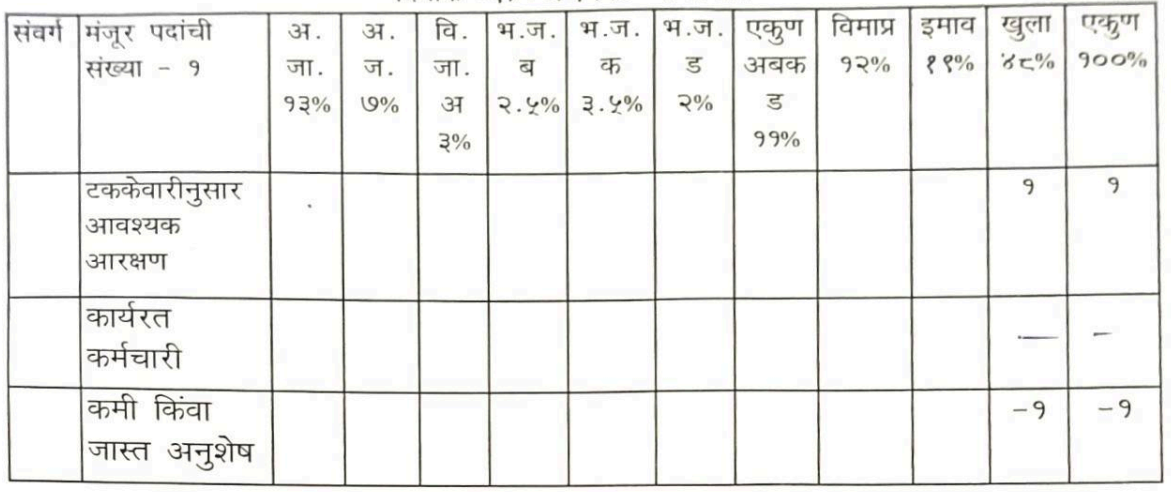

प्रमाणपत्र पत्र देण्यात येते की, दिनांक 08/09/888८ रोजी महाविद्यालयाच्या प्राचार्य संवर्गातील एकुण निरंक कर्मचारी कार्यरत असून वरील नमूद केलेली माहिती महाविद्यालयाच्या अभिलेखावरून तसेच सेवापुस्तकावरून तपासून पाहिली व ती बरोबर आहे.

### दिनांक 08/09/8886 रोजी कार्यरत कर्मचाऱ्यांची यादी

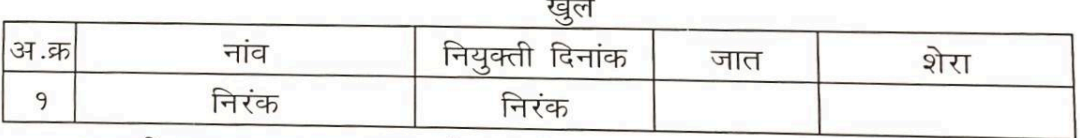

एकाकी पदाना आरक्षण लागू होत नाही एकाकी पदास आरक्षण लागू होत नाही. दिनांक २८ एप्रिल १९९९ चे आरंक्षण पत्रानसार

दिनाक ०१/०७/१९९८ दिनांक ३०/११/२००६ पर्यंत स्थिती कायम

Lok Shikshan Sanstha,

 $\frac{9}{6}$ /6/9ee र्यंत स्थिती कायम

ति नाही.

अधिक्षक (विशेष विभाग) राष्ट्रसंत तुकडोजी महाराज नागपूर विद्यापीठ, नागपूर.

उपकुलसचिव (विशेषविमाग) राष्ट्रसंत तुकडोजी महाराज नागपूर विद्यापीठ, नागपूर T 20/10/2012

सामान्य प्रशासन विभाग शासन निर्णय क्र बीसीसी-१*०९७/प्र.क्र.२/९७/९६* व दिनांक *२९ मार्च १९९७* नुसार १०० टक्के बिंदू नामावली(सरळ सेवा भरती)

सत्र *०१/१२/२००६* रोजी आरक्षणानुसार पदाधारकांची संख्या १

महाविद्यालयाचे नांव : लोकमान्य महाविद्यालय, वरोरा जि. चंद्रपूर(म.रा.) संवर्ग: प्राचार्य

दिनांक ०१/१२/२००६ ची स्थिती

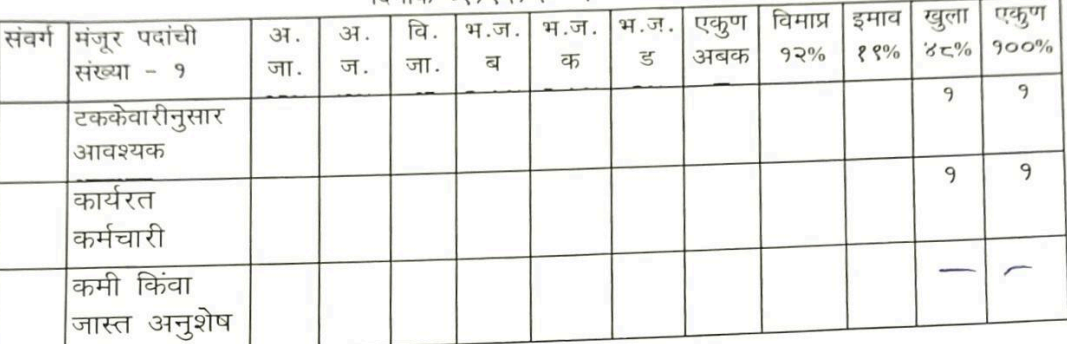

प्रमाणपत्र पत्र देण्यात येते की, दिनांक *०१/१२/२००६* रोजी महाविद्यालयाच्या प्राचार्य संवर्गातील एकुण १ कर्मचारी कार्यरत असून वरील नमूद केलेली माहिती महाविद्यालयाच्या अभिलेखावरून तसेच सेवापुस्तकावरून तपासून पाहिली व ती बरोबर आहे.

दिनांक ०१/१२/२००६ रोजी कार्यरत कर्मचाऱ्यांची यादी

ग्वले

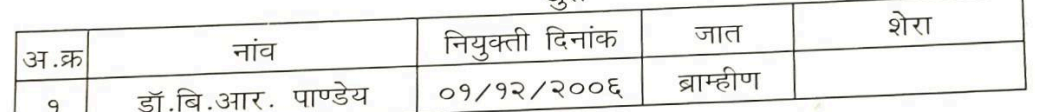

एकाकी पदाना आरक्षण लागु होत नाही

दिनाक ०१/१२/२००६ ते दिनांक १५/१०/२०१२ पर्यंत स्थिती कायम

एकाकी पदास आरक्षण लागू होत नाही.

Lok Shikshan Sanstha, Warora

दिनांक 2/22/206 जिली जुनी बिंदू चामावली, तत्कालीन अधिका-यांनी<br>दिनांक 2*90E, DD* देप्यात येत आहे. परंतु शा.प.प.दि.७-११-२००९ नुसार अवादत करुन घेण्यात आल्या आहेत.

पाहिले **ग्लै**की पदास आरक्ष होत नाही. नागपर नागपुर.

दिनांक १/१२/२००६ दिनांक २०/१०/२०१२ स्थिती कार्या

520/10/2012

 $\frac{7}{6192}$ अधिक्षक (विशेष विभाग) राष्ट्रसंत तुकडोजी महाराज

नागपूर विद्यापीठ, नागपूर.

 $\overline{\mathcal{C}}$ उपकुलसचिव (विशेषविभाग) राष्ट्रसंत तुकडोजी महाराज नागपूर विद्यापीठ, नागपूर

awlos

Appointing Authority

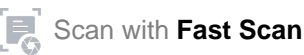

कुलसचिव गोंडवाना विघापीठ,गडचिरोली यांचे कडून विशेष मागासवर्ग विभाग,गोंडवाना विद्यापीठ, गडचिरोली यांचा प्राथमिक तपासणी अहवाल संस्थेचे नांव - लोक शिक्षण संस्था ,वरोडा द्वारा संचालित

लोकमान्य महाविद्यालय, वरोरा ,जि. चंद्रपूर (म.रा.) ४४२९०७

येथील बिंदूनामावलीच्या विषयाचे अनुषंगाने आपल्या प्राथमिक तपासणीतील खालील मुद्यांवरील अभिप्राय

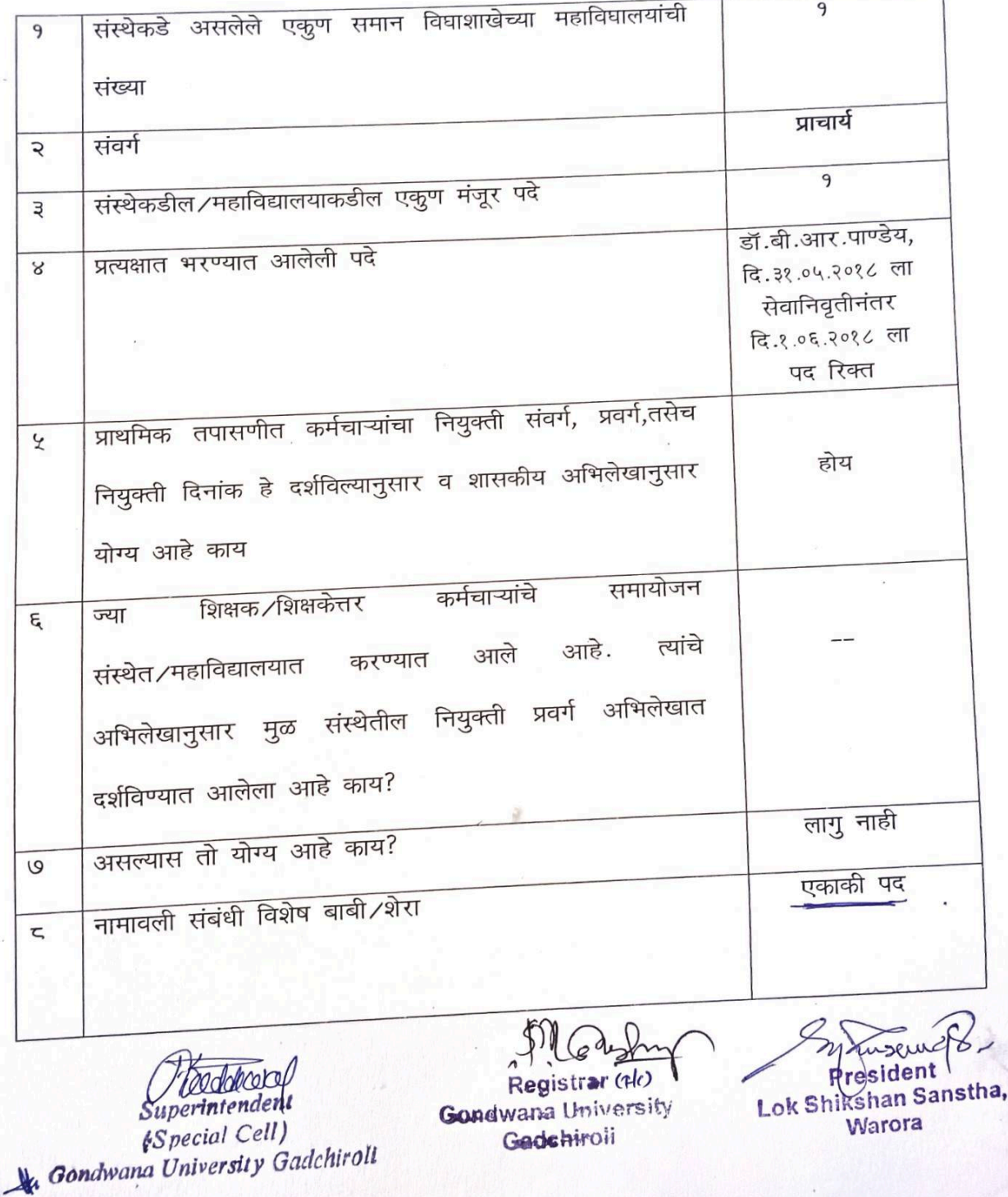

**[Scan with](https://play.google.com/store/apps/details?id=camscanner.documentscanner.pdfreader) [Fast Scan](https://play.google.com/store/apps/details?id=camscanner.documentscanner.pdfreader)** 

सामान्य प्रशासन विभाग शासन निर्णय के बीसीसी-हेक्स / प्रक्र. २/९७/१६ व दिनांक २९ मार्च १९९७ नुसार १०० टक्के सत्र २२/०८/२०१३ रोजी आर<sup>क्षणा</sup>नुसार पदाधारकांची संख्या १

महाविद्यालयाचे नांव : लोकमान्य महाविद्यालय, बरोरा जि. चंद्रपूर(ग.रा.)

संवर्ग: सहाय्यक अधिव्याख्याता-इंग्रजी

एकृण मंजुर पदे: १

<sub>पेस 2</sub>27*6772083* ची स्थिती

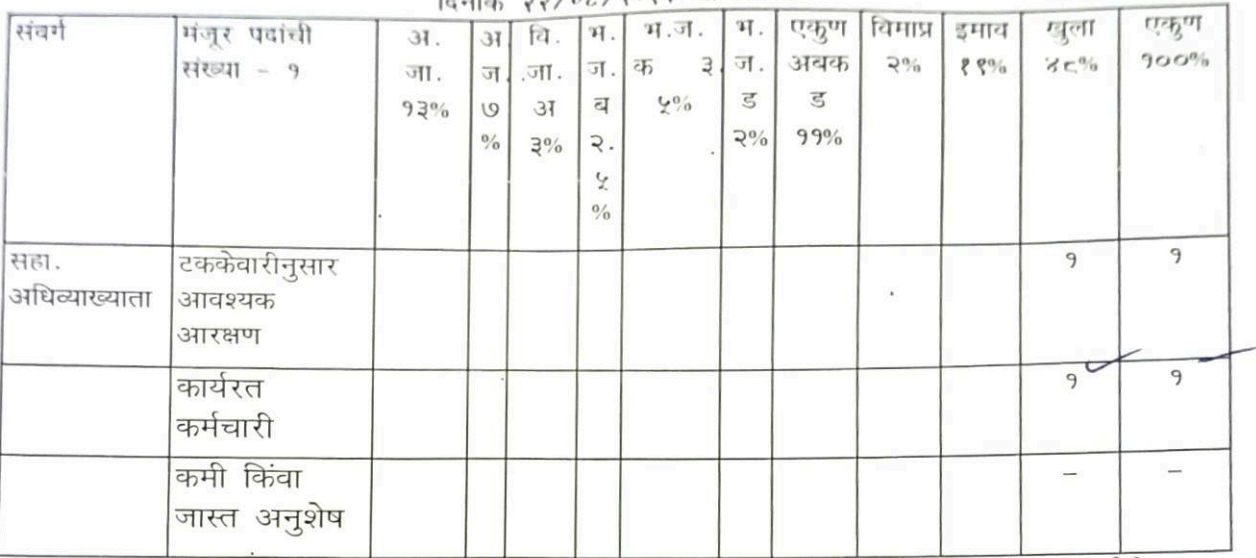

प्रमाणपत्र पत्र देण्यात येते की, दिनांक २२/०८/२०१३ रोजी महाविद्यालयाच्या इंग्रजी संवर्गातील एकुण १ कर्मचारी कार्यरत असून वरील नमूद केलेली माहिती महाविद्यालयाच्या अभिलेखावरून तसेच सेवापुस्तकावरून तपासून पाहिली व ती बरोबर आहे.

दिनांक २२/०८/२०१३ रोजी कार्यरत कर्मचाऱ्यांची यादी

खुले

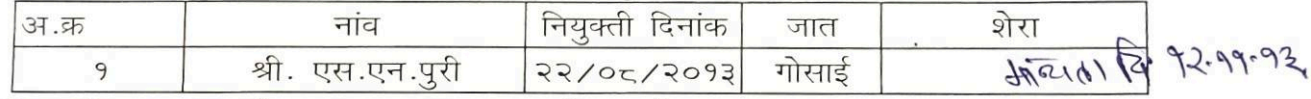

*चेन्द्रर पढ़े-०*१ एकाकी पदाना आरक्षण लागु होत नाही

दिनांक *९*७/०*४/२०१*३ चे प्रथम नाहरकत प्रमाण पत्रानुसार

दिनाक २२/०८/२०१३ ते दिनांक ०२/११/२०१३ पर्यंत स्थिती कायम

सादा अंतिम माल्यता मा. यहाभुष्ठ आग्रुक्त (भा.व. क)भौचेकडून धण्मात यावी.

Superintendent (Special Cell) Gondwana University Gadchiroli

Principal Lokmanya Mahavidvalaya **Warora** 

**Gondwana University** Gadchiroli

पाहिले एकोको पदास आरक्षणे रुशि उोद्ध नाही. सहराशत क्ति (मावक) अम्यपर विशाय

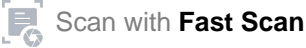

CADREWISE ROSTER AS PER G. R. No. BCC 1097/Pr. Kr. 63/97/16 B. DATED 18TH OCTOBER 1997 (AS ON YEAR 2006 07)

LOKMANYA MAHAVIDYALAYA. WARORA NAME OF THE COLLEGE DIST.- CHANDRAPUR

LECTURER IN MARATIII NAME OF THE CADRE

 $1$  (One)  $\sim$ STRENGTH OF CADRE  $\overline{\phantom{a}}$ 

1. 100 Points Roster as per G.R. No. BCC-1097/P/K.2/97/16-B, dated 29th March, 1997

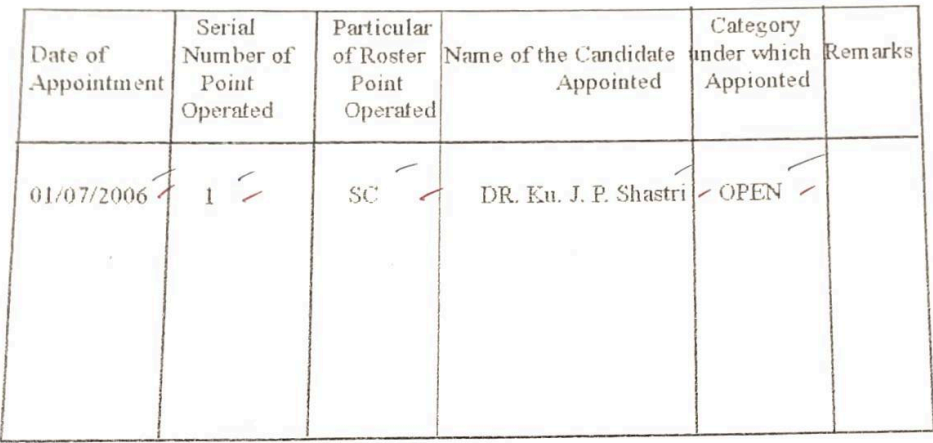

### BACKLOG POSITION AS ON YEAR 2006-07

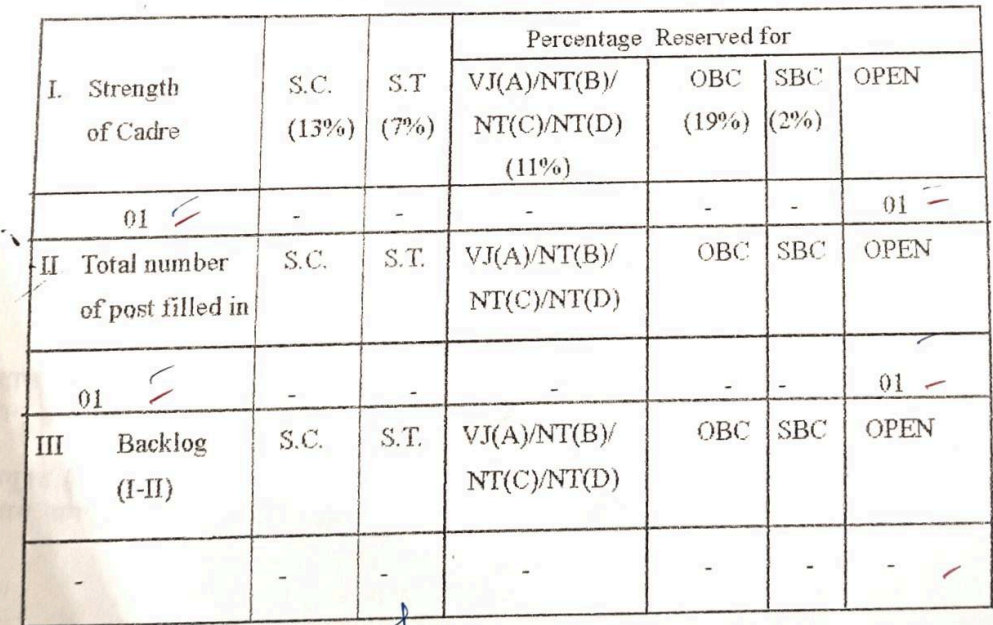

Elineran Deputy Registrar,<br>Special Cell,<br>Rashtrasant Tukadoji Maharaj<br>Nagpur University.

222222222

 $a$ *M* erintendent Special Cell, Becal Cell, Maharaj

Lok Shikeham Sanstha Warora.

Scan with Fast Scan

सामान्य प्रशासन विभाग शासन निर्णय क बीसीसी-१०९७/*प्र.क.२*/९७/१६ व दिनांक *२९ मार्च १९९७ - नुसार* १०० टक्के बिंदू नामावली(सरळ सेवा भरती)

सत्र ०१/०७/१९९८ रोजी आरक्षणानुसार पदाधारकांची संख्या निरंक

महाविद्यालयाचे नांव : लोकमान्य महाविद्यालय, वरोरा जि. चंद्रपूर(म.रा.)

संचर्ग: मराठी अधिव्याख्याता

दिनांक ०१/०७/१९९८ ची स्थिती

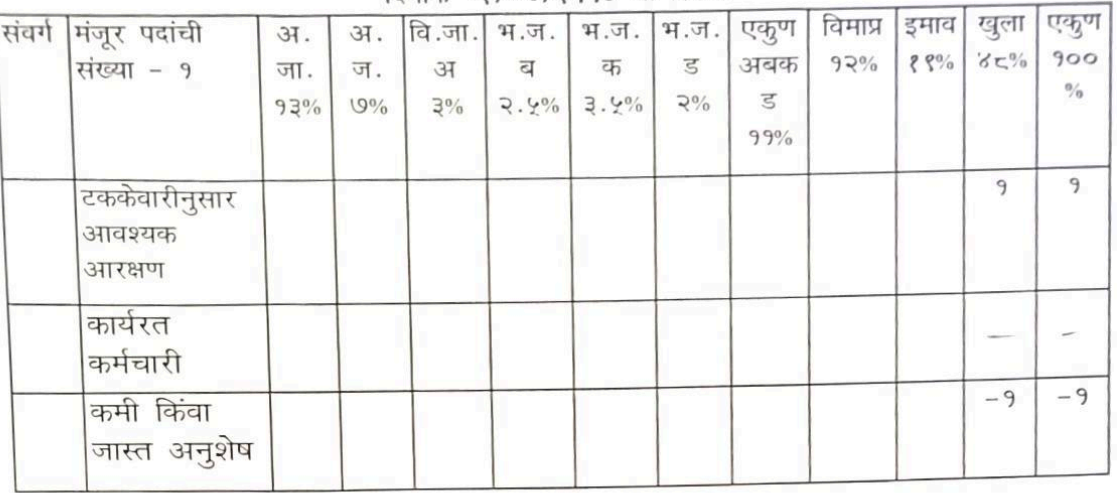

प्रमाणपत्र पत्र देण्यात येते की, दिनांक *०१/०७/१९९८* रोजी महाविद्यालयाच्या मराठी 311थे ०२1% (2 संवर्गातील एकुण निरंक कर्मचारी कार्यरत असून वरील नमूद केलेली माहिती महाविद्यालयाच्या अभिलेखावरून तसेच सेवापुस्तकावरून तपासून पाहिली व ती बरोबर आहे.

### दिनांक ०१/०७/१९९८ रोजी कार्यरत कर्मचाऱ्यांची यादी

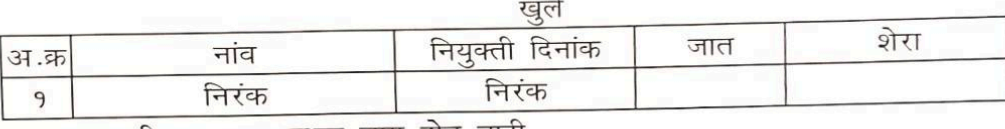

एकाकी पदाना आरक्षण लागु होत नाही

दिनांक २२/०३/२००४ चे प्रथम नाहरकत प्रमाण पत्रानुसार दिनाक ०१/०७/१९९८ दिनांक ३०/०६/२००६ पर्यंत स्थिती कायम एकाकी पदास आरक्षण लागू होत नाही

President Lok Shikshan Sanstha, Warora

Scan with Fast Scan

## $\frac{1}{16}$ nia  $\frac{9}{6}$ /6/2ee a Tania 20/6/2006

पाहिले एकाकी पदास आरक्षण लागू होत नाही. सहायक आयुक्त (मावक) नागपूर विभाग नागपर.

 $10192$ अधिक्षक (विशेष विभाग) **राष्ट्रसंत तुकडोजी महाराज** नागपूर विद्यापीठ, नागपूर.

उपकुलसचिव (विशेषविभाग)

राष्ट्रसंत तुकडोजी महाराज नागपूर विद्यापीठ, नागपूर

**President** 

 $620/10/2012$ 

सामान्य प्रशासन विभाग शासन निर्णय क बीसीसी १०९७/*ष क २*/९७/१६ व विनांक *२९ मार्न १९९७ -*नुमार १०० टक्के बिंदू नामावली(सरळ रोवा भरती)

## सत्र *०१*७७/२००६ रोजी आरक्षणानुसार पदाधारकांची संख्या १

महाविद्यालयाचे नांव : लोकमान्य महाविद्यालय, वरोरा जि. चंद्रपूर(म.रा.) संचर्ग : मराठी अधिव्याख्याता

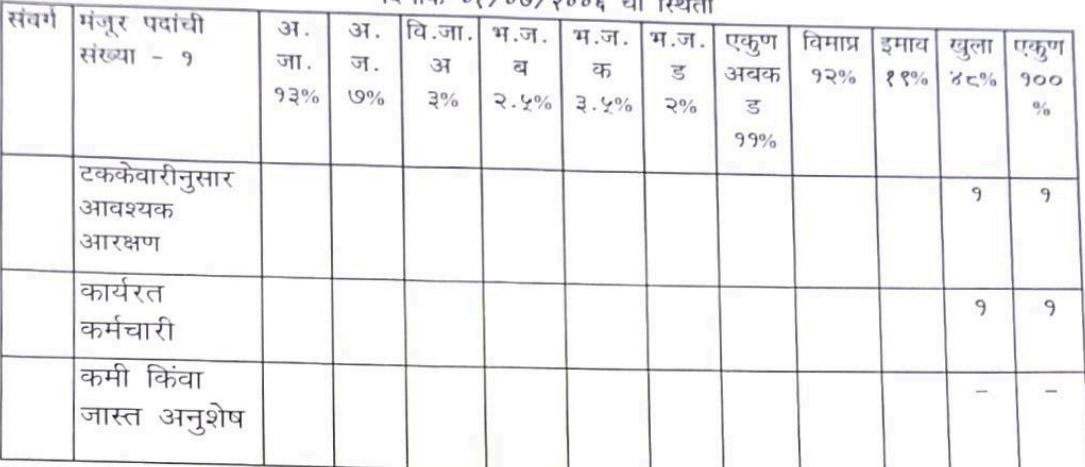

प्रमाणपत्र पत्र देण्यात येते की, दिनांक 0१/09/२००६ रोजी महाविद्यालयाच्या मराठी अधिव्याख्याता संवर्गातील एकूण १ कर्मचारी कार्यरत असून वरील नमूद केलेली माहिती महाविद्यालयाच्या अभिलेखावरून तसेच सेवापुस्तकावरून तपासून पाहिली व ती बरोबर अाहे.

दिनांक 08/09/2006 रोजी कार्यरत कर्मचाऱ्यांची यादी

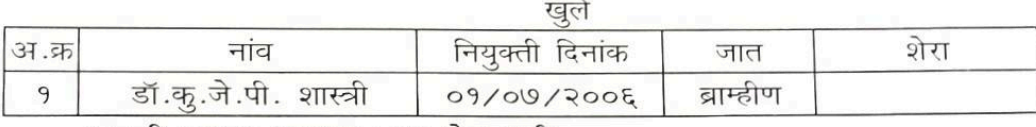

एकाकी पदाना आरक्षण लागु होत नाही

दिनाक ०१/०७/२००६ ते दिनांक १५/१०/२०१२ पर्यंत स्थिती कायम ( President एकाकी पदास आरक्षण लागू होत नाही, Lok Shikshan Sanstha, दिनांक, 2/6/2*0* सिंजीची जुनी थिंदू नामावली, तत्कालीन अधिका-यांगी<br>क्षित्रांड**-2.92 £/0 <sup>6</sup>.**ला प्रत्यधित केलेली फक्त वरतुरिवती प्रभाषित कव्न Warcra देप्यात नेत आहे. परंतु शा.प.प.पि. ९-२१-२००९ नुसार पाहिले उन्चारत करुन घेण्यात आल्या आहेत. एकाकी पदास आरक्ष लाग्ग होत नाही. दिनांक १/७/२००६ दिनांक २०/१०/२०११ स्थिती कायम सहायके आन्यू वर्त द्वमाञ्च जागपूर किमान ग्राल्  $77700192$ उपकुलसचिव (विशेषविमाग) अधिक्षक (विशेष विभाग) राष्ट्रसंत तुकडोजी महाराज राष्ट्रसंत तुकडोजी महाराज नागपूर विद्यापीठ, नागपूर नागपूर विद्यापीठ, नागपूर.<br>प<sup>26</sup>/co/2012 Signature of

### $\overline{B}$ नांक *02/010/2005* = 0.

Scan with Fast Scan

#### CADREWISE ROSTER AS PER G. R. No. BCC-1097/Pr. Kr. 63/97/16-B. DATED 18TH OCTOBER 1997 (AS ON YEAR 2006-07)

NAME OF THE COLLEGE 1:-LOKMANYA MAHAVIDYALAYA, WARORA **DIST:- CHANDRAPUR** 

 $\mathcal{F}_{\mathbf{u}}$ 

NAME OF THE CADRE

**LECTURER IN POLITICAL SCIENCE** 

STRENGTH OF CADRE Sanction Posts

THE PLANTING ALL

 $1$  (One)

Sanction Posts 1. 01 Cone)<br>1. 100 Points Roster as per G.R. No. BCC-1097/P/K.2/97/16-B, dated 29th March, 1997

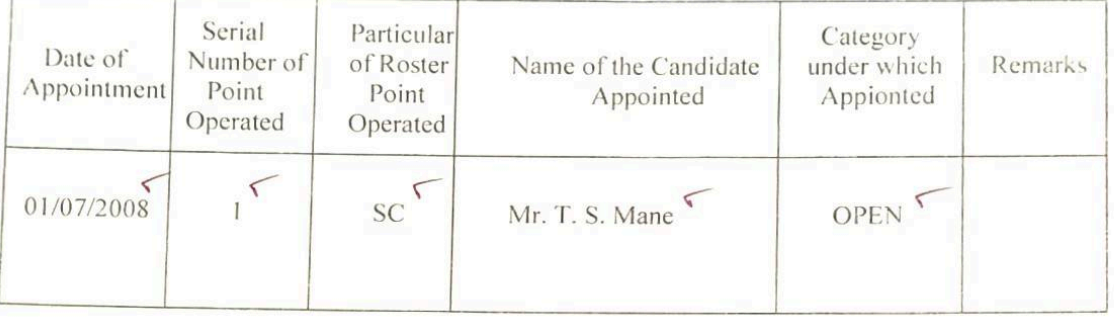

### BACKLOG POSITION AS ON YEAR  $(2006-07)$  2008 - 09

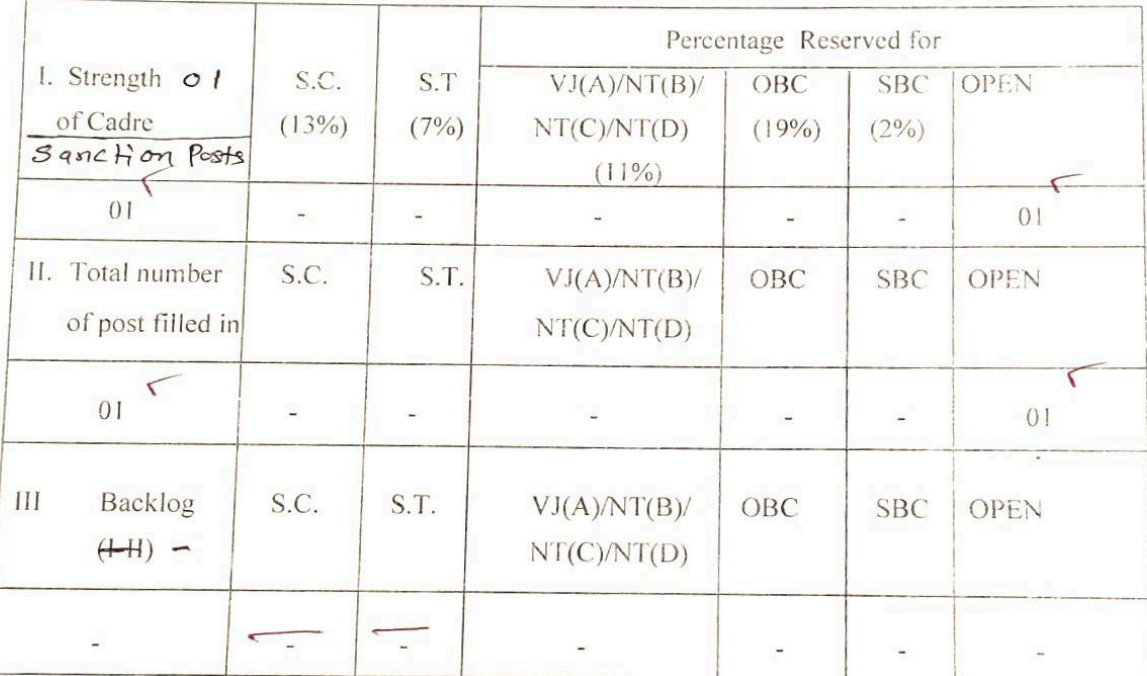

पुकाकी पर अनुवा निरेश 2117 आगिम मान्यमा शराय्य आश्रम (मा के के)

Deputy Registrar,

Special Cell,

Nagpur University.

 $i61210$ Superintendent

Special Cell. Reshtrasant Tukadoji Maharaj Nagpur : Jniversity  $1572/10$ 

Dr.SBnahie Pandey Appointhingipabrity

Lokmanya Mahavidyalaya Rashtrasant Tukadoji Maharaj Warora.

Scan with Fast Scan

सामान्य प्रशासन विभाग शासन निर्णय क बीसीसी-१०९७/प्र.क्र.२/९७/१६ व विनांक २९ मार्च १९९७ नुसार १०० टक्के बिंदु नामावली(सरळ सेवा भरती)

सत्र ०१/०७/१९९८ रोजी आरक्षणानुसार पदाधारकांची संख्या निरंक

महाविद्यालयाचे नांव : लोकमान्य महाविद्यालय, वरोरा जि. चंद्रपूर(म.रा.) संवर्ग: राज्यशास्त्र अधिव्याख्याता

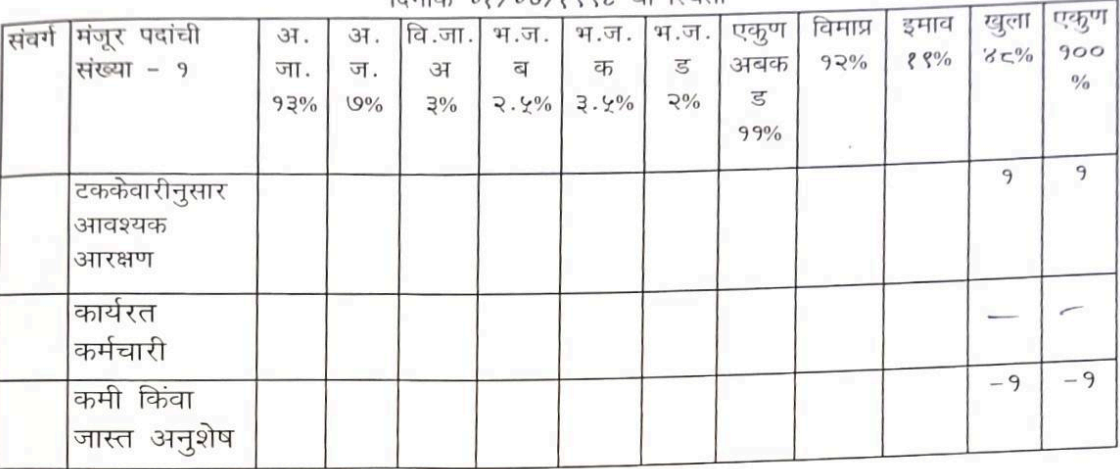

प्रमाणपत्र पत्र देण्यात येते की, दिनांक ०१/०७/१९९८ रोजी महाविद्यालयाच्या राज्यशास्त्र अधिव्याख्याता संवर्गातील एकुण निरंक कर्मचारी कार्यरत असून वरील नमूद केलेली माहिती महाविद्यालयाच्या अभिलेखावरून तसेच सेवापुस्तकावरून तपासून पाहिली व ती बरोबर आहे.

## दिनांक 08/09/8886 रोजी कार्यरत कर्मचाऱ्यांची यादी

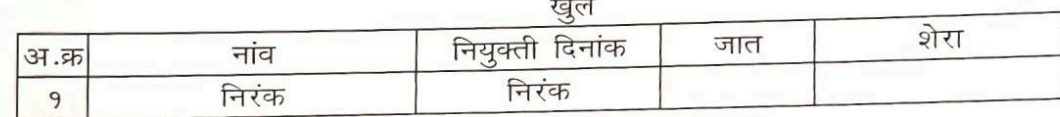

एकाकी पदाना आरक्षण लागु होत नाही

<mark>दिनां</mark>क २२/०३/२००४ चे प्रथम नाहरकत प्रमाण पत्रानुसार <mark>दिना</mark>क ०१/०७/१९९८ दिनांक ३०/०६/२००८ पर्यंत स्थिती कायम

एकाकी पदास आरक्षण लागू होत नाही.

Principal Lokmanya Mahavidyalaya Warora

दिनांक १/७/१९९८ ते दिनांक ३०/६/१०८८ पर्यंत स्थिती कायम

पाहिले एकाकी पदास आरक्षण लागू होत्र नाही. सह़ायक आयुक्त (मावक) Mजागपूर विभाग नागपूर.

383224700192 अधिक्षक (विशेष विभाग) राष्ट्रसंत तुकडोजी महाराज नागपूर विद्यापीठ, नागपूर.  $\sqrt{20/102012}$ 

उपकलसचिव(विशेषविमाग) राष्ट्रसंत तुकडोजी महाराज नागपूर विद्यापीठ, नागपूर

सामान्य प्रशासन विभाग शासन निर्णय के बीसीसी-१०९७/प्र.क.२/९७/१६ व विनांक २९ मार्च १९९७ नुसार १०० टक्के बिंदू नागावली(सरळ सेवा भरती)

सन्न ०१/०७/२००८ रोजी आरक्षणानुसार पदाधारकांची संख्या १

महाविद्यालयाचे नांव : लोकमान्य महाविद्यालय, वरोरा जि. चंद्रपूर(म.रा.) संवर्गः राज्यशास्त्र अधिव्याख्याता

 $\overline{P}$ नांक 08/019/200/ सी ग्रिशती

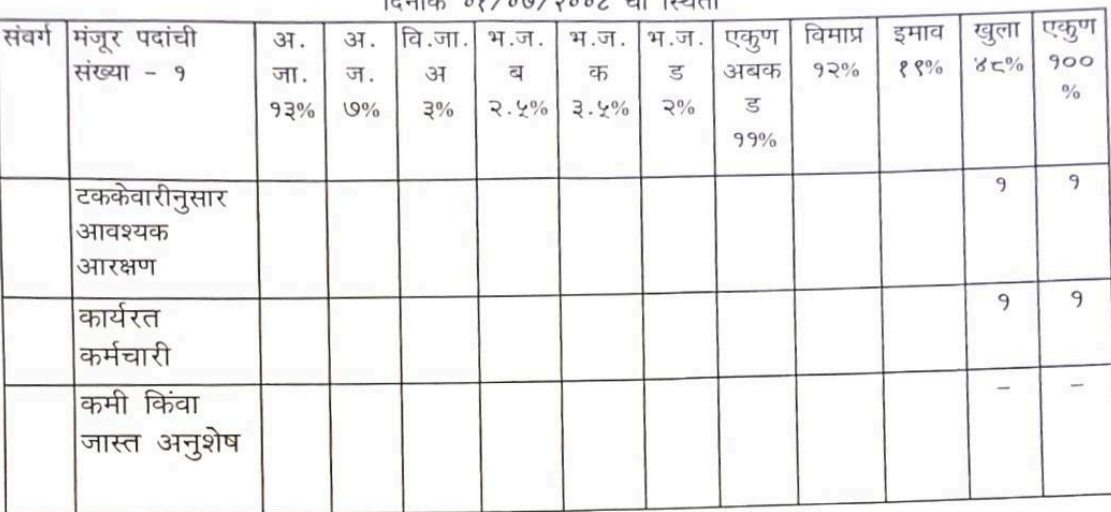

प्रमाणपत्र पत्र देण्यात येते की, दिनांक ०१/०७/२००८ रोजी महाविद्यालयाच्या राज्यशास्त्र अधिव्याख्याता संवर्गातील एकुण १ कर्मचारी कार्यरत असून वरील नमूद केलेली माहिती महाविद्यालयाच्या अभिलेखावरून तसेच सेवापुस्तकावरून तपासून पाहिली व ती बरोबर आहे.

## दिनांक 0१/0७/२००८ रोजी कार्यरत कर्मचाऱ्यांची यादी

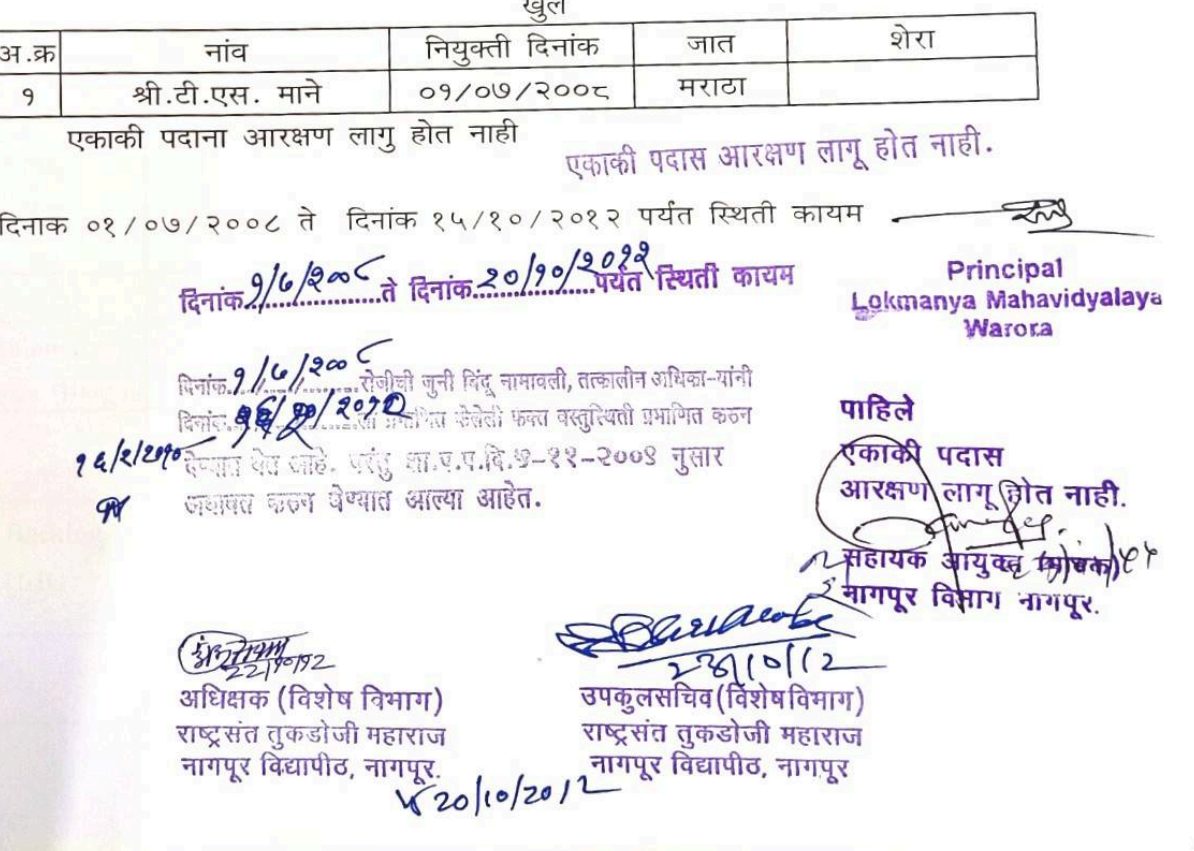

Scan with Fast Scan

### CADREWISE ROSTER AS PER G. R. No. BCC-1097/Pr. Kr. 63/97/16-B, **DATED 18TH OCTOBER 1997 (AS ON YEAR 2009-10)**

14-73

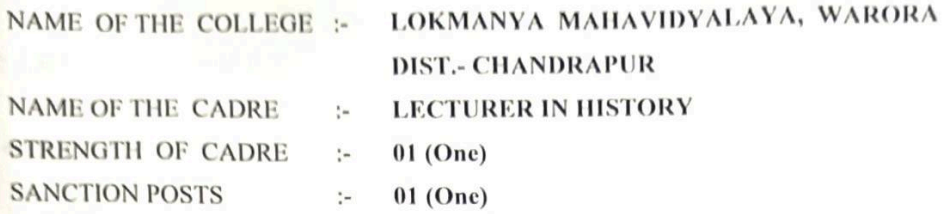

1. 100 Points Roster as per G.R. No. BCC-1097/P/K.2/97/16-B, dated 29th March, 1997

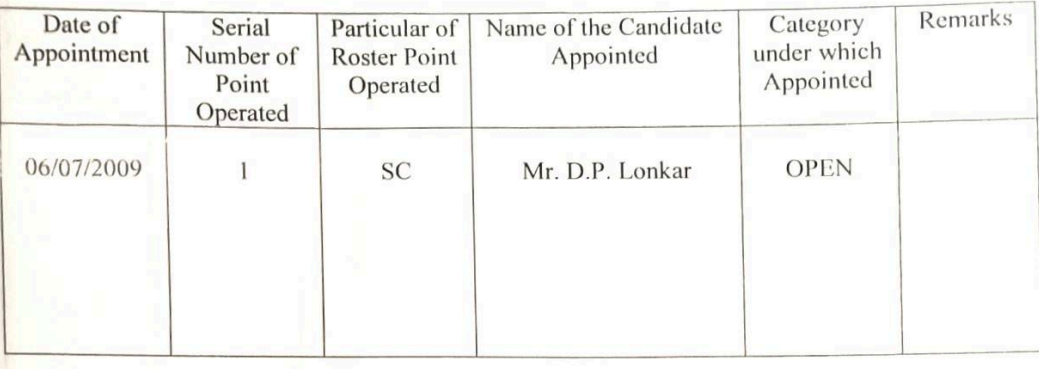

### **BACKLOG POSITION AS ON YEAR 2009-10**

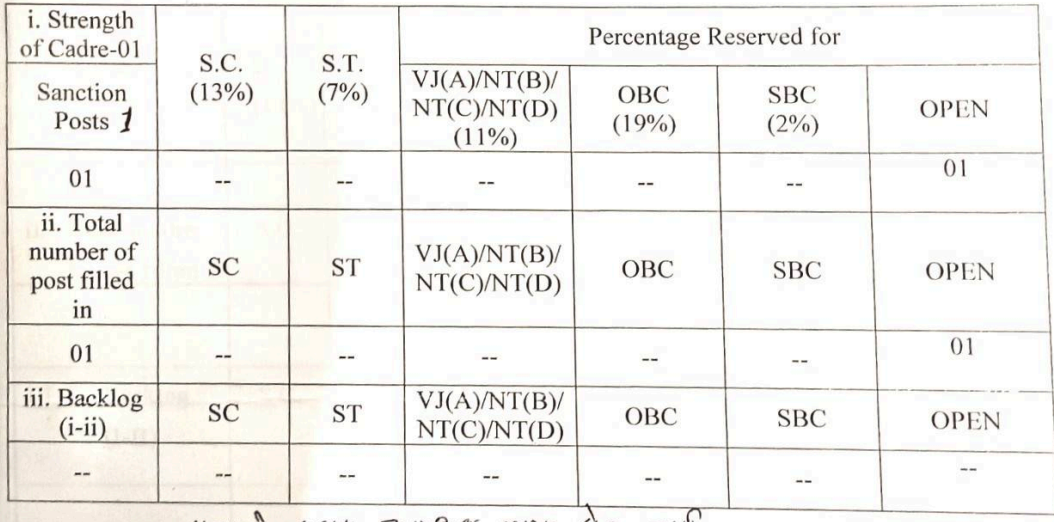

 $l | n | n$  $4414$   $312200$   $6135$   $619$   $716$ 

Superintendent<br>
Special Cell, Special Cell, Special Cell, Special Cell, Special Cell, Special Cell, Special Cell, Special Cell, Special Cell, Nagpur University, July 1, Nagpur University, July 1, Nagpur University, July 1,  $759610$ 

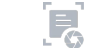

सामान्य प्रशासन विभाग शासन निर्णय क बीसीसी-१०९७/*प.क.२/९७/१६* व दिनांक *२९ गार्च* १९९७ नुसार १०० टक्के बिंदू नामावली(सरळ सेवा भरती)

सत्र ०१/०७/१९९८ रोजी आरक्षणानुसार पदाधारकांची संख्या निरंक महाविद्यालयाचे नांव : लोकमान्य महाविद्यालय, वरोरा जि. चंद्रपूर(म.रा.) संवर्गः इतिहास अधिव्याख्याता

दिनांक ०१/०७/१९९८ ची स्थिती संबर्ग मिजूर पदांची **3**T.  $37.$ वि.जा. भ.ज. भ.ज. भ.ज. एकुण संख्या - १ विमाप्र इमाव खुला एकण जा. ज. **FE**  $\overline{\mathbf{c}}$ क  $\overline{5}$ अबक  $92%$  $8.8%$  $85\%$  $900$  $93%$  $9%$  $\gtrless 9\%$  $3.4\%$  3.4%  $2%$ ਵ  $\frac{0}{0}$  $99%$ टककेवारीनुसार आवश्यक  $\overline{9}$  $\overline{P}$ आरक्षण कार्यरत कर्मचारी कमी किंवा  $-9$  $-9$ जास्त अनुशेष

प्रमाणपत्र पत्र देण्यात येते की, दिनांक ०१/०७/१९९८ रोजी महाविद्यालयाच्या इतिहास अधिव्याख्याता संवर्गातील एकुण निरंक कर्मचारी कार्यरत असून वरील नमूद केलेली माहिती महाविद्यालयाच्या अभिलेखावरून तसेच सेवापुस्तकावरून तपासून पाहिली व ती बरोबर आहे.

### दिनांक 08/09/8886 रोजी कार्यरत कर्मचाऱ्यांची यादी

खले

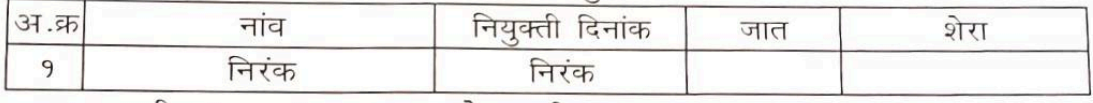

एकाकी पदाना आरक्षण लागु होत नाही

दिनांक २२/०३/२००४ चे प्रथम नाहरकत प्रमाण पत्रानुसार दिनाक ०१/०७/१९९८ दिनांक ०५/०७/२००९ पर्यंत स्थिती कायम

एकाकी पदास आरक्षण लागू होत नाही.

Principal Lokmanya Mahavidyalaya Warora

दिनांक 2/6/9ee (ते दिनांक ४/७/२००९ पर्यंत स्थिती कायम

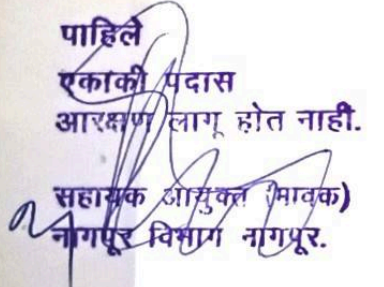

अधिक्षक (विशेष विभाग) राष्ट्रसंत तुकडोजी महाराज नागपुर विद्यापीठ, नागपूर.  $1020/10/2012$ 

Bhracole

उपकुलसचिव(विशेषविमाग) राष्ट्रसंत तुकडोजी महाराज नागपूर विद्यापीठ, नागपूर

Digitature of

Scan with Fast Scan

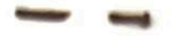

सामान्य प्रशासन विभाग शासन निर्णय के बीसीसी १०९७/४*क २/९७/१६ व दिनांक २९ मार्च १९९७ - पु*सार १०० टक्के बिंदू नामावली(सरळ सेवा भरती)

सत्र ०६८०७८२००९ रोजी आरक्षणानुसार पदाधारकांची संख्या १

महाविद्यालयाचे नांव : लोकमान्य महाविद्यालय, वरोरा जि. चंद्रपूर(म.रा.)

संवर्ग इतिहास अधिव्याख्याता

दिनांक ०६/०७/२००९ ची स्थिती

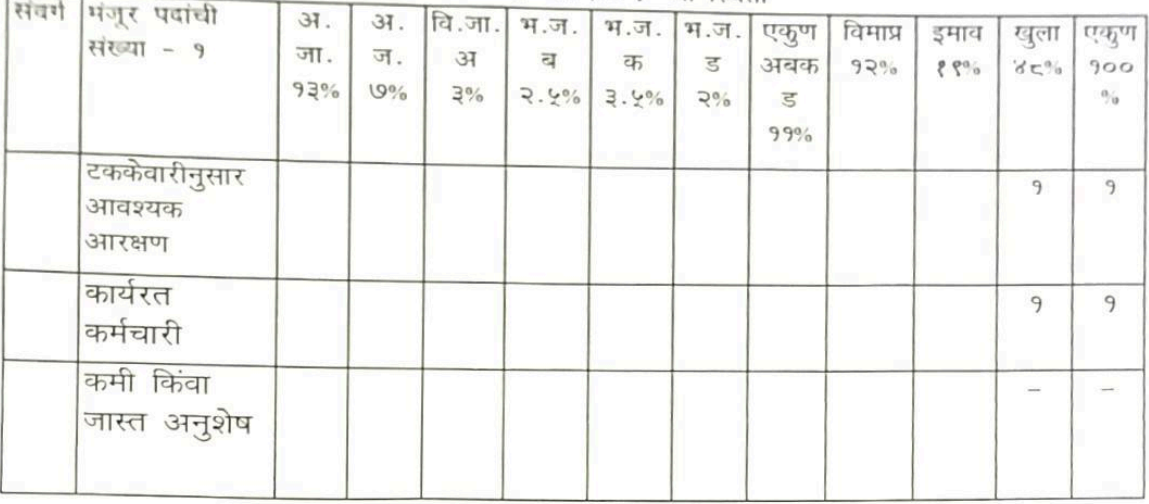

प्रमाणपत्र पत्र देण्यात येते की, दिनांक 0६/0७/२००९ रोजी महाविद्यालयाच्या इतिहास अधिव्याख्याता संवर्गातील एकूण १ कर्मचारी कार्यरत असून वरील नमूद केलेली माहिती महाविद्यालयाच्या अभिलेखावरून तसेच सेवापुस्तकावरून तपासून पाहिली व ती बरोबर अाहे.

दिनांक 0६/0७/२००९ रोजी कार्यरत कर्मचाऱ्यांची यादी

खले

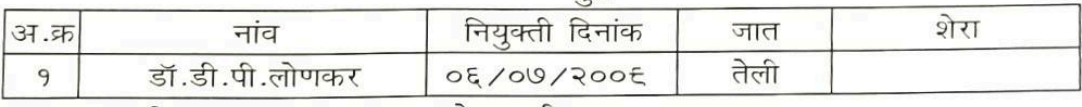

एकाकी पदाना आरक्षण लागु होत नाही

दिनांक ०६/०७/२००९ ते दिनांक १५/१०/२०१२ पर्यंत स्थिती कायम

एकाकी पदास आरक्षण लागू होत नाही.

Principal Lokmanya Mahavidyalaya Warora

लागू होत नाही.

सहायक आयुक्त (भाषाक) १ प्रायपूर क्रियाग नागपूर.

पाहिले

गारह्म

एकाकी पदास

दिनांक E/6/200 & दिनांक 20/90/2012 स्थिती कायम

दिनांक **६ /6 /२०० (**रोजीची जुनी बिंदू नामावली, तत्कालीन अधिका-पांनी विगाल, 9e/6/2099 प्रमाणित केलेली फत्ता बस्तुस्थिती प्रमाणेत करुन देण्यात थेत आहे. परंतु शा.प.प.दि.७-११-२००९ नुसार अधापत करुन घेण्यात आल्या आहेत.

 $3152790/22$ अधिक्षक (विशेष विभाग) राष्ट्रसंत तुकडोजी महाराज नागपूर विद्यापीठ, नागपूर, 10/26/2

 $101$ उपकलसचिव (विशेषविभाग) राष्ट्रसंत तुकडोजी महाराज नागपूर विद्यापीठ, नागपूर

### CADREWISE ROSTER AS PER G. R. No. BCC-1097/Pr. Kr. 63/97/16-B, DATED 18TH OCTOBER 1997 (AS ON YEAR 2006-07) LOKMANYA MAHAVIDYALAYA, WARORA

NAME OF THE COLLEGE

**DIST :- CHANDRAPUR** LECTURER IN, SOCIOLOGY

**NAME OF THE CADRE** 

 $1$  (One)

**STRENGTH OF CADRE**  $0\pm$  (one) s Roster as per G.R. No. BCC-1097/P/K.2/97/16-B, dated 29th March, 1997 sanction Posts

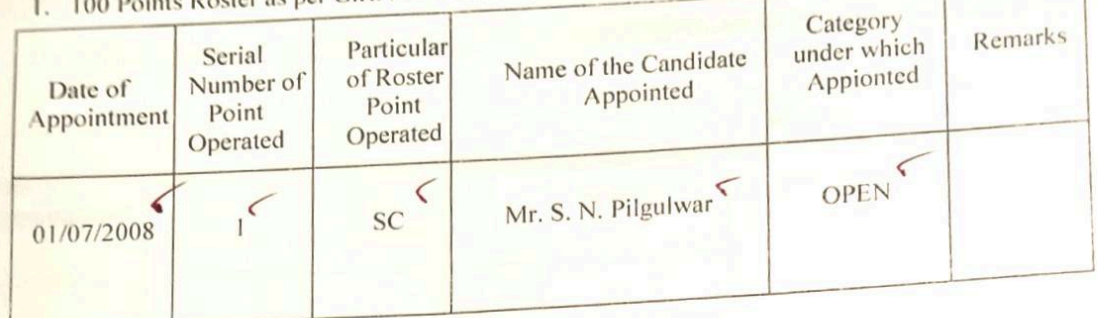

## BACKLOG POSITION AS ON YEAR (2006-07) 2008 - 09

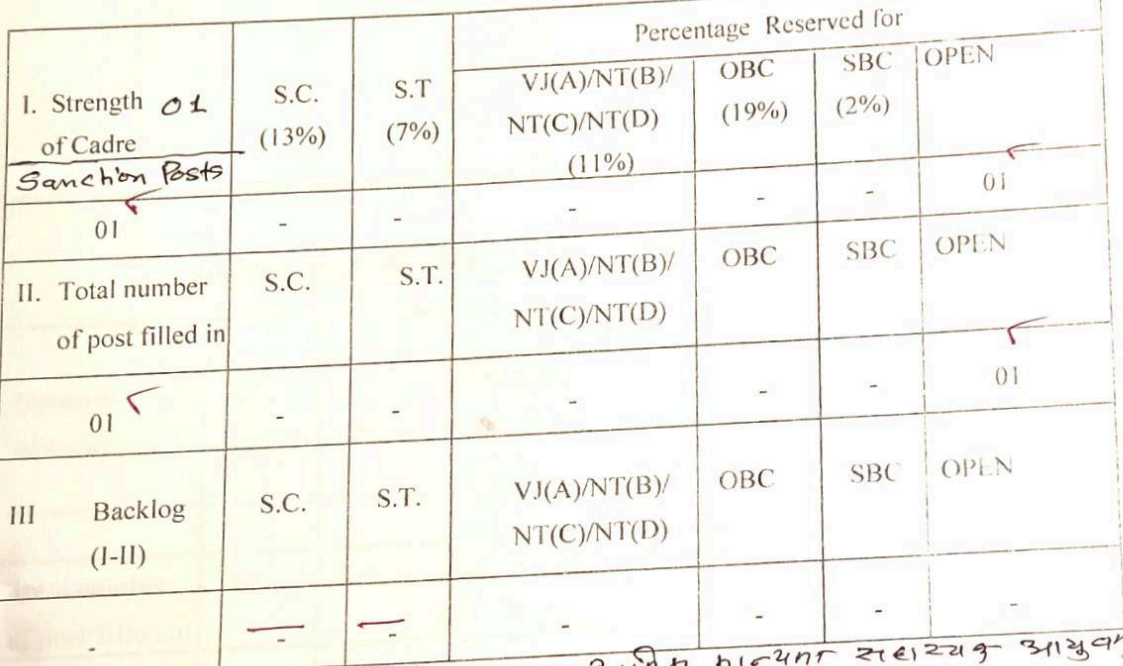

 $1710$ 

Deputy Registrar,

Special Cell,

Lanchi là 3132/0 Azes 21/21 (ni-a-05) ziver 200211 2119)

 $16110$ 

Nagpur University.<br>2110

Superintendent

Dr. Bugnahr-Pandey Appolitingipathority Lokmanya Mahavidyalaya Pecial Cell, Rashtrasant Tukadoji Maharah<br>Rashtrasant Tukadoji Maharaj Nagpur University. Warora.

Dr. Signature of  $\ldots$  : Deix  $\alpha$  and  $\alpha$  rity

सामान्य प्रशासन विभाग शासन निर्णय के बीसीसी-१०९७/*४.क.२/९७/१६* व दिनांक २९ *गार्च १९९७* नुसार १०० टक्के बिंदू नामावली(सरळ सेवा भरती)

सत्र ०१/०७/१९९८ रोजी आरक्षणानुसार पदाधारकांची संख्या निरंक

महाविद्यालयाचे नांव : लोकमान्य महाविद्यालय, वरोरा जि. चंद्रपूर(म.रा.)

संवर्गः समाजशास्त्र अधिव्याख्याता

### दिनांक ०१/०७/१९९८ ची स्थिती

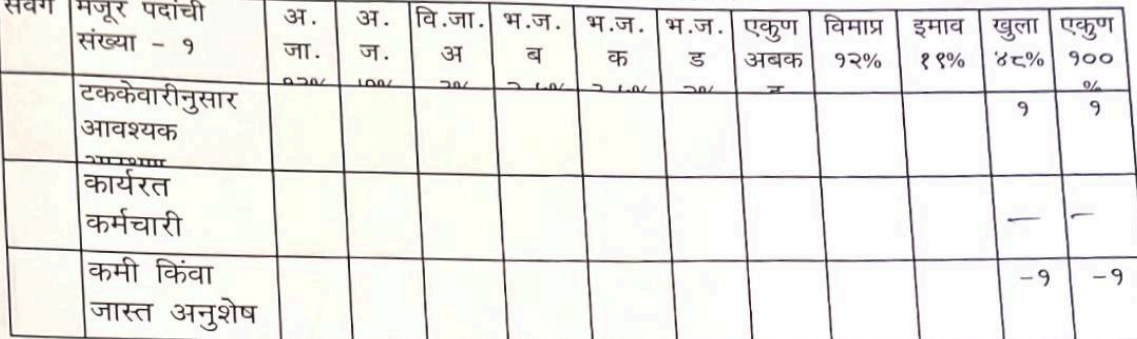

प्रमाणपत्र पत्र देण्यात येते की, दिनांक 08/09/8886 रोजी महाविद्यालयाच्या समाजशास्त्र अधिव्याख्याता संवर्गातील एकूण निरंक कर्मचारी कार्यरत असून वरील नमूद केलेली माहिती महाविद्यालयाच्या अभिलेखावरून तसेच सेवापुस्तकावरून तपासून पाहिली व ती बरोबर आहे.

दिनांक 08/09/8886 रोजी कार्यरत कर्मचाऱ्यांची यादी

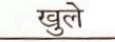

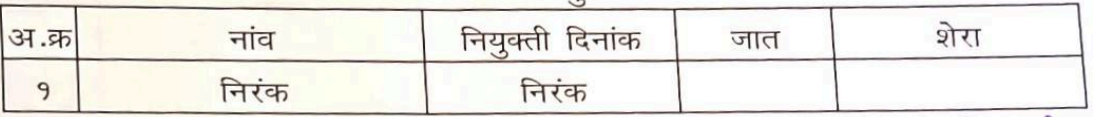

<mark>एकाकी पदाना आरक्षण</mark> लागु होत नाही एकाकी पदास आरक्षण लागू होत नाही.

दिनांक २२/०३/२००४ चे प्रथम नाहरकत प्रमाण पत्रानुसार

दिनाक ०१/०७/१९९८ दिनांक ३०/०६/२००८ पर्यंत स्थिती कायम

दिनांक १/७/९ ee (ते दिनांक 30/६/२०० फ्यानी कायम

**Principal** Lokmanya Mahavidyalaya **Warora** 

पटास एककि होत नाही. आरक्षण\लाग सहायक अधिवंत (मावक) नागपूर विभाग

अधिक्षक (विशेष विभाग) राष्ट्रसंत तुकडोजी महाराज नागपुर विद्यापीठ, नागपूर.

उपकुलसचिव (विशेषविभाग) राष्ट्रसंत तुकडोजी महाराज नागपूर विद्यापीठ, नागपूर

 $820/10/2012$ 

सामान्य प्रशासन विभाग शासन निर्णय क बीसीसी-१०९७/*प्र.क्र.२/९७/१६ व* दिनांक *२९ मार्च १९९७* नुसार १०० टक्के बिंदू नामावली(सरळ सेवा भरती)

सत्र *०१/०७/२००८* रोजी आरक्षणानुसार पदाधारकांची संख्या १

महाविद्यालयाचे नांव : लोकमान्य महाविद्यालय, वरोरा जि. चंद्रपूर(म.रा.)

संवर्ग: समाजशास्त्र अधिव्याख्याता

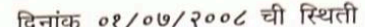

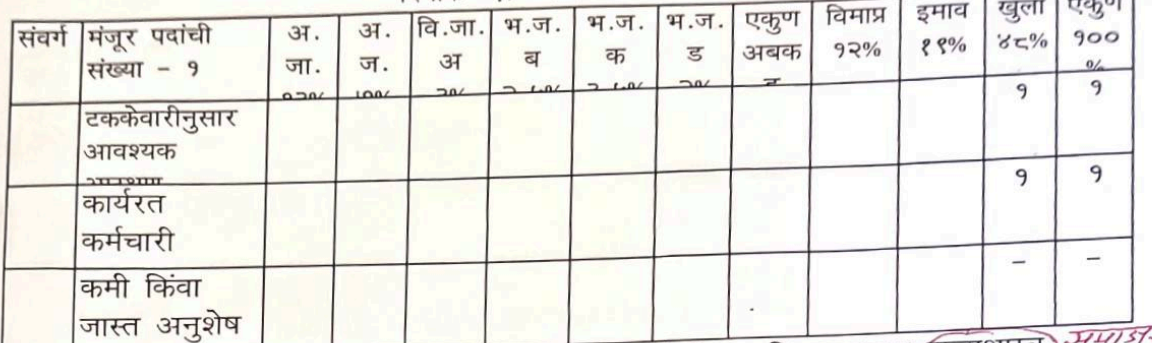

प्रमाणपत्र पत्र देण्यात येते की, दिनांक *०१/०७/२००८* रोजी महाविद्यालयाच्या (ज्यिशास्त्र) *समाजदर्शन* <mark>अधिव्याख्याता संवर्गातील एकुण १ कर्मचारी कार्यरत असून वरील नमूद केलेली माहिती</mark> <mark>महाविद्यालयाच्या अभिलेखावरून तसेच सेवापुस्तकावरून तपासून पाहिली व ती बरोबर</mark> आहे.

दिनांक 0१/0७/२००८ रोजी कार्यरत कर्मचाऱ्यांची यादी

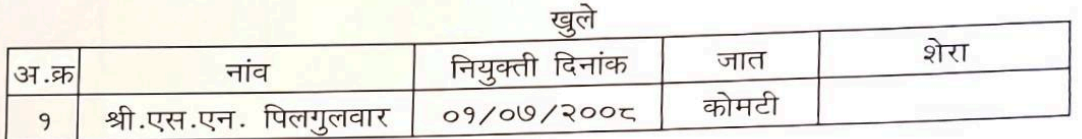

एकाकी पदाना आरक्षण लागू होत नाही

दिनाक ०१/०७/२००८ ते दिनांक १५/१०/२०१२ पर्यंत स्थिती कायम

एकाकी पदास आरक्षण लागू होत नाही.

Principal Lokmanya Mahavidyalaya Warora

दिनांक. १/6/२०० ते दिनांक... 20/90/२०१२

त्नांक 2./ 6/2 व्यूजीची जुनी बिंदू नामावली, तत्कालीन अधिका-यांनी<br>दिनांक 2.2/2/22 व्यूजीवी जुनी बिंदू नामावली, तत्कालीन अधिका-यांनी देण्यात येत आहे. परंतु शा.प.प.दि. ९-११-२००९ नुसार पाहिले अघावत करुन घेण्यात आल्या आहेत.

 $255$ होत नाइ. नागपुर दि

(315) MAM 0192

Ol.s. 2010/12 उपकुलसचिव(विशेषविमाग)

अधिक्षक (विशेष विभाग) राष्ट्रसंत तुकडोजी महाराज राष्ट्रसंत तुकडोजी महाराज नागपूर विद्यापीठ, नागपूर, 20/10/2012 नागपूर विद्यापीठ, नागपूर

सामान्य प्रशासन विभाग शासन निर्णय क बीसीसी-१०९७/४.क २/९७/१६ व दिनांक २९ वार्ष १९९७ नुसार ९०० टक्के बिंदू नामावली(सरळ सेवा भरती)

सत्र १९९८-९९ रोजी आरक्षणानुसार पदाचारकांची संख्या निरंक

<mark>महाविद्यालयाचे</mark> नांव : लोकमान्य महाविद्यालय, वरोरा जि. चंद्रपूर(म.रा.)

संबर्ग: अर्थशास्त्र

 $\bigcirc$ 

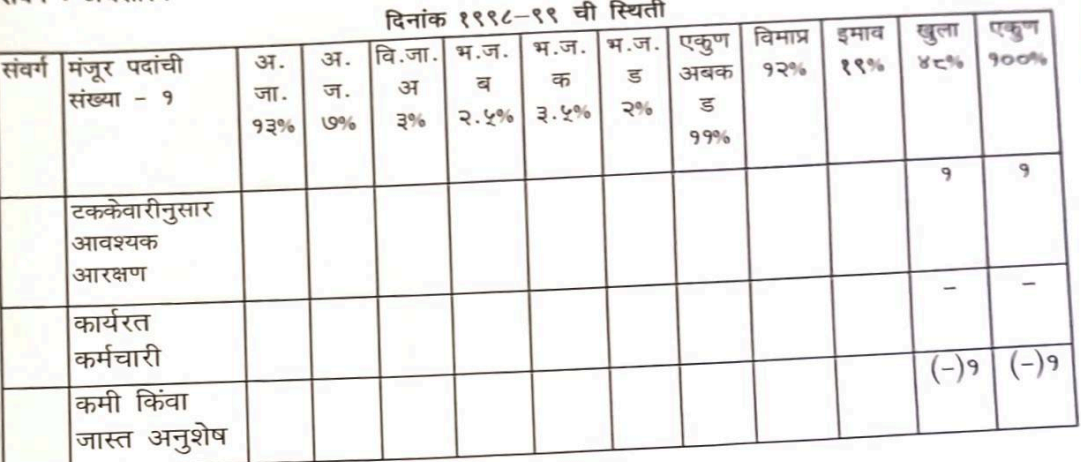

<mark>प्रमाणपत्र पत्र देण्यात येते की, दिनांक १९९८–९९ रोजी महाविद्यालयाच्या ग्रंथपाल</mark> <mark>संवर्गातील एकुण निरंक कर्मचारी कार्यरत असून वरील नमूद केलेली माहिती</mark> <mark>महाविद्यालयाच्या अभिलेखावरून तसेच सेवापुस्तकावरून तपासून पाहिली व ती बरोबर</mark> आहे.

## दिनांक १९९८-९९ रोजी कार्यरत कर्मचाऱ्यांची यादी

ग्वले

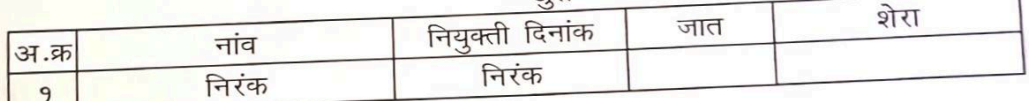

<mark>एकाकी पदाना आरक्षण लागु होत नाही</mark>

सत्र १९९८-९९ ते दिनांक ३०/०६/२०१० पर्यंत स्थिती कायम

एकाकी पदास आरक्षण लागू होत नाही.

 $rac{1}{\sqrt{2\pi}}\frac{1}{2}$   $\frac{1}{2}$   $\frac{1}{2}$ 

र्वेशेष विभाग)  $312$ राष्ट्रसंत तुकडोजी महाराज नागपूर विद्यापीठ.

(लिशेष विभाग)

राष्ट्रेसत कुकडोजी महाराज पीठ. 12/2012 - नागपूर विधापीठ, नागपूर

Principal Lokmanya Mahavidyalay Warora

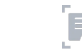

### सामान्य प्रशासन विभाग शासन निर्णय क बीसीसी-१०९७/प.क.२/९७/१६ व दिनांक २९ गार्च १९९७ नुसार १०० टक्के बिंदू नामावली(सरळ सेवा भरती)

### दिनांक १.०७.२०१० रोजी आरक्षणानुसार पदाधारकांची संख्या ०१

महाविद्यालयाचे नांव : लोकमान्य महाविद्यालय, वरोरा जि. चंद्रपूर(म.रा.) संवर्ग: अर्थशास्त्र

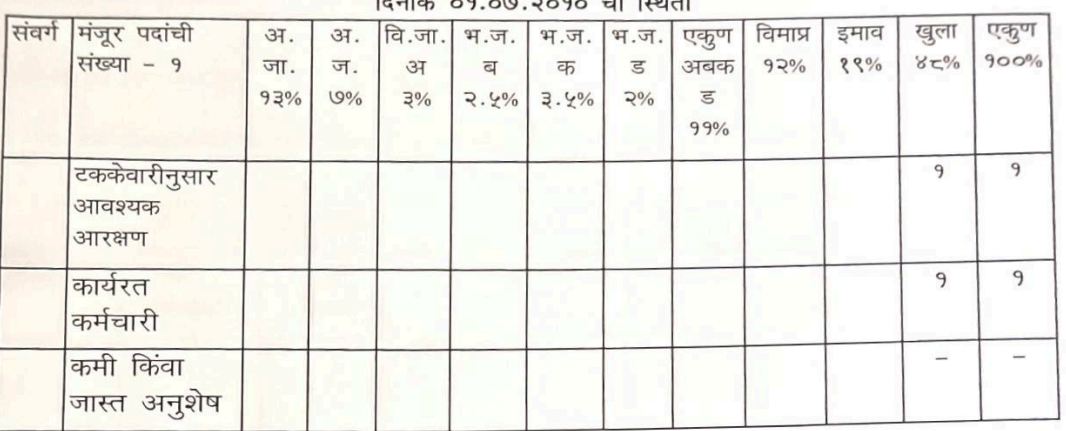

प्रमाणपत्र पत्र देण्यात येते की, दिनांक ०१/०७/२०१० रोजी महाविद्यालयाच्या ग्रंथपाल संवर्गातील एकुण एक कर्मचारी कार्यरत असून वरील नमूद केलेली माहिती महाविद्यालयाच्या अभिलेखावरून तसेच सेवापुस्तकावरून तपासून पाहिली व ती बरोबर आहे.

### दिनांक ०१.०७.२०१० रोजी कार्यरत कर्मचाऱ्यांची यादी

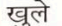

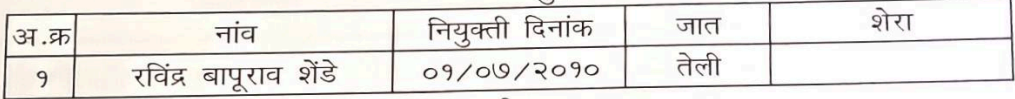

एकाकी पदाना आरक्षण लागु होत नाही

दिनांक ०१/०७/२०१० ते ३१/१२/२०११ पर्यंत स्थिती

एकाकी पदास आरक्षण लागू होत नाही.<br>विनांक <u>श्री (प</u>्रश्न) हिनांक २*०/२/२०१२*<br>पर्यंत स्थिती कायम

अधिक्षक (विशेष विभाग) राष्ट्रसंत तुकडोजी महाराज नागपूर विद्यापीठ. 1624/2/2012

सचिव/विशेष विभाग) उपक राष्ट्रसंत तुकडोजी महाराज नागपूर विद्यापीठ, नागपूर

पाहिले एकाकी पदास आरक्षण लागू होत नाही.<br>अधिपत्य पूर्वी - 16/2/2012-<br>सहायक-आयुर्तत (मावक) नागपूर विभाग नागपूर

Principal Lokmanya Mahavidyalaya **Warora** 

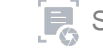

Scan with Fast Scan

CADREWISE ROSTER AS PER G. R. No. BCC-1097/Pr. Kr. 63/97/16-B, DATED 18TH OCTOBER 1997 (AS ON YEAR 2009-10)

ET 21

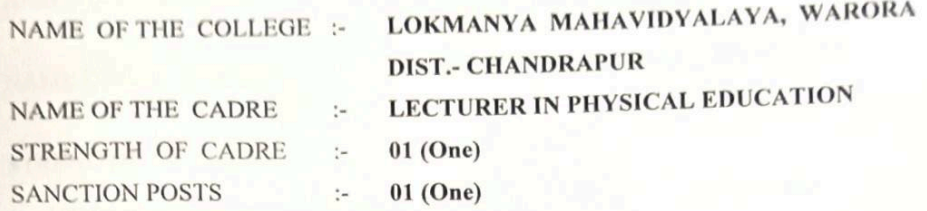

1. 100 Points Roster as per G.R. No. BCC-1097/P/K.2/97/16-B, dated 29th March, 1997

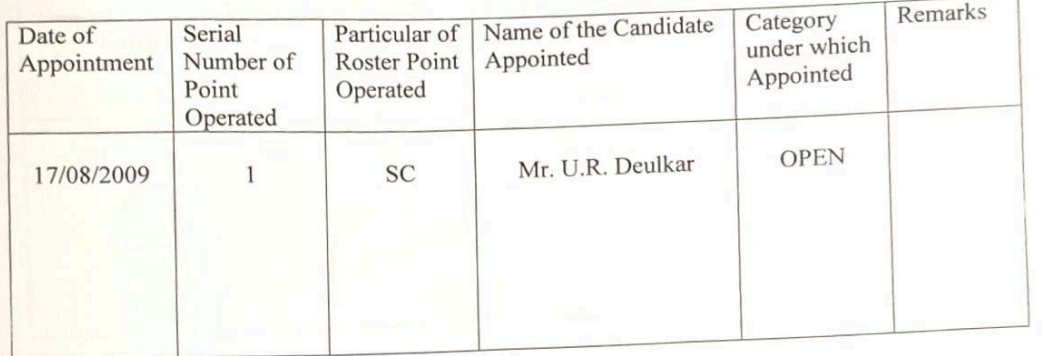

## **BACKLOG POSITION AS ON YEAR 2009-10**

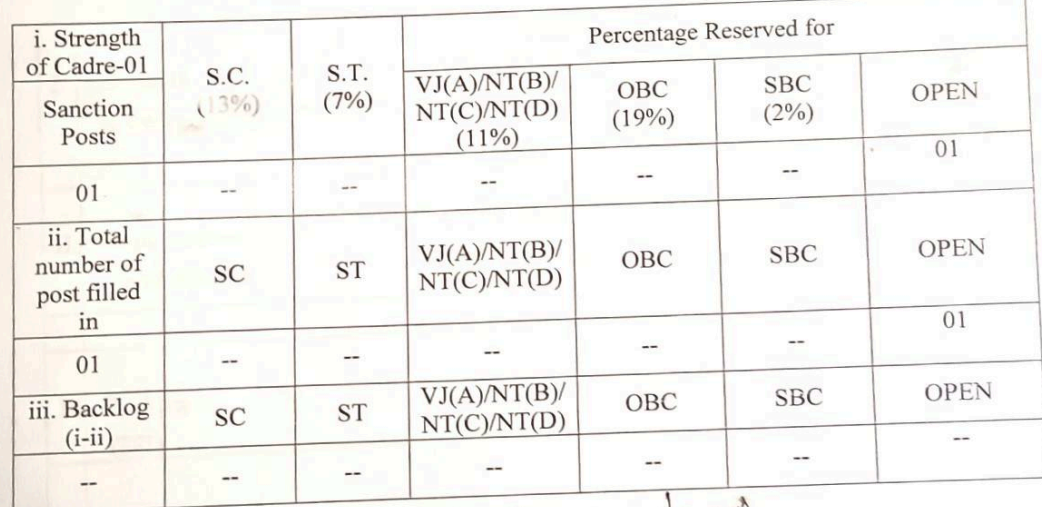

 $3712899$   $0175619918$ 

 $\overline{10}$ Superintendent<br>
Special Cell, Special Cell, Special Cell, Special Cell, Special Cell, Special Cell, Special Cell, Principal<br>
Nagpur University. Nagpur University. Appointing Authority سل Nagpur University.

Scan with Fast Scan

सामान्य प्रशासन विभाग शासन निर्णय क बीसीसी-१०९७/*प्र.क.२*/९७/१६ व दिनांक *२९ गार्चं १९९७* नुसार १०० टक्के बिंदू नामावली(सरळ सेवा भरती)

## सत्र ०१/०७/१९९८ रोजी आरक्षणानुसार पदाधारकांची संख्या निरंक

महाविद्यालयाचे नांव : लोकमान्य महाविद्यालय, वरोरा जि. चंद्रपूर(म.रा.) संवर्गः शारिरीक शिक्षि**क**(अधिव्याख्याता

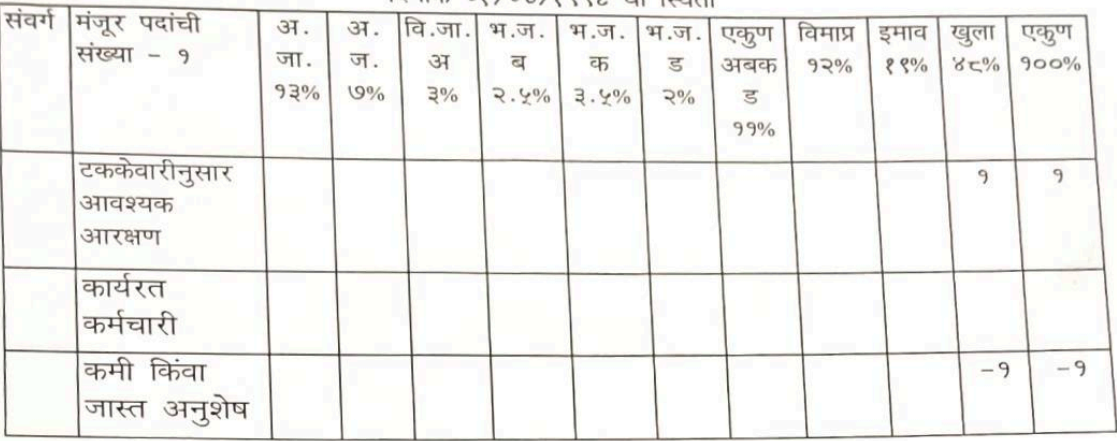

#### दिनांक 08/09/888/ ची क्रिश्ती

प्रमाणपत्र पत्र देण्यात येते की, दिनांक 08/09/8886 रोजी महाविद्यालयाच्या शारिरीक शिक्षिक/अधिव्याख्याता संवर्गातील एकूण निरंक कर्मचारी कार्यरत असून वरील नमूद केलेली माहिती महाविद्यालयाच्या अभिलेखावरून तसेच सेवापुस्तकावरून तपासून पाहिली व ती बरोबर आहे.

### दिनांक 0१/0७/१९९८ रोजी कार्यरत कर्मचाऱ्यांची यादी

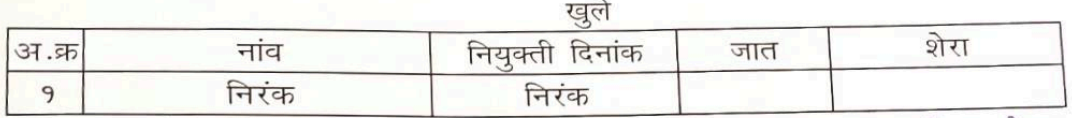

<mark>एकाकी पदाना आरक्षण लागु होत नाही जाकी पदास आरक्षण लागू</mark> होत नाही. दिनांक ०१/०६/२००५ चे नाहरकत प्रमाण पत्रानुसार दिनाक ०१/०७/१९९८ दिनांक १६/०८/२००९ पर्यंत स्थिती कायम

Principal LOKManya Mahavidyalay Warora

**RN** 

दिनांक ?/ u/gee & दिनांक ? E/ 2 ce ? स्थिती कायम

अधिक्षक (विशेष विभाग) राष्ट्रसंत तुकडोजी महाराज नागपुर विद्यापीठ, नागपूर.

zooanbe 28/10/12

उपकुलसचिव(विशेषविभाग) राष्ट्रसंत तुकडोजी महाराज नागपूर विद्यापीठ, नागपूर

T20/0/2012

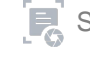

सामान्य प्रशासन विभाग शासन निर्णय क बीसीसी-१०९७/*प्र.क्र.२/९७/१६ व दिनांक २९ मार्च १९९७* नुसार १०० टक्के बिंदू नामावली(सरळ सेवा भरती)

सत्र १७/०८/२००९ रोजी आरक्षणानुसार पदाधारकांची संख्या १

महाविद्यालयाचे नांव : लोकमान्य महाविद्यालय, वरोरा जि. चंद्रपूर(म.रा.) संवर्ग : शारिरीक शिक्कि अधिव्याख्याता

#### दिनांक १७/०८/२००९ ची स्थिती

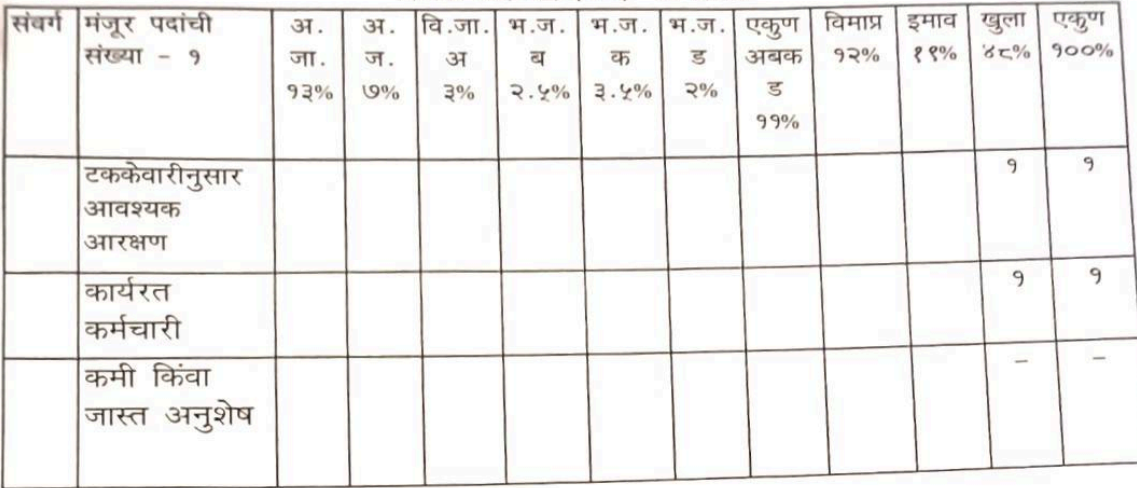

प्रमाणपत्र पत्र देण्यात येते की, दिनांक १७/*०८/२००९ रो*जी महाविद्यालयाच्या शारिरीक शिक्षक अधिव्याख्याता संवर्गातील एकुण १ कर्मचारी कार्यरत असून वरील नमूद केलेली माहिती महाविद्यालयाच्या अभिलेखावरून तसेच सेवापुस्तकावरून तपासून पाहिली व ती बरोबर आहे.

दिनांक 0६/0७/२००९ रोजी कार्यरत कर्मचाऱ्यांची यादी

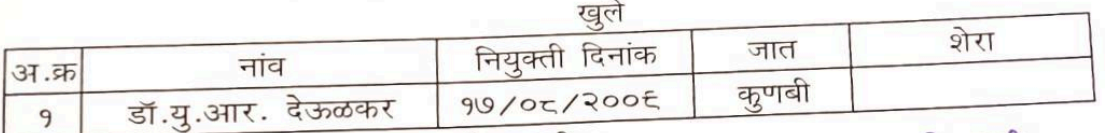

.<br>एकाकी पदाना आरक्षण लागु होत नाही <sub>एकाकी</sub> पदास आरक्षण लागू होत नाही.

दिनाक १७/०८/२००९ ते दिनांक १५/१०/२०१२ पर्यंत स्थिती कायम

Principal Lokmanya Mahavidyalaya दिनांक**? 6/</2 00 C**<br>दिनांक**? 6/E/2 09 C** जीवी जुनी सिंदू नामावली, तत्कालीन अधिका-यांनी<br>दिनांक. **9. e/E/2 09 C प्रसन्देत्त**े क्रेनेली कन्नत वस्तुस्थिती नामाणेल रूरुत **Warora** पाहिले सेपाल देत खाते करेंगे के प्राप्त कर के अपने से उपयोग में साथ अबाबत करन नायल, . IE ! अहिंत. एकाकी पदास दिनांक १ ७/८/१००९ दिनांक २०/१०/२०१२ स्थिती कायम आरक्षणे लागू होत नाही. के सहायक कायुक्त<br>पुरी नागपुर विभाग  $23(101)$ उपकुलसचिव(विशेषविमाग) 800 19992 राष्ट्रसंत तुकडोजी महाराज अधिक्षक (विशेष विभाग) नागपूर विद्यापीठ, नुगपूर राष्ट्रसंत तुकडोजी महाराज नागपूर विद्यापीठ, नागपूर.<br>नागपूर विद्यापीठ, नागपूर.<br>प<sup>20</sup> / 10/2012

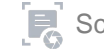

v

## <mark>सामान्य प्रशासन विभाग शासन निर्णय क</mark>्र बीसीसी-१०९७/प्र.क्र.२/९७/१६ व दिनांक २९ मार्च १९९७ नुसार १०० टक्के बिंदू नामावली(सरळ सेवा भरती)

## सत्र १९९८-९९ रोजी आरक्षणानुसार पदाघारकांची संख्या निरंक

## <mark>महाविद्यालयाचे नांव : लोकमान्य</mark> महाविद्यालय, वरोरा जि. चंद्रपूर(म.रा.)

संवर्ग: ग्रंथपाल

दिनांक १९९८-९९ ची स्थिती

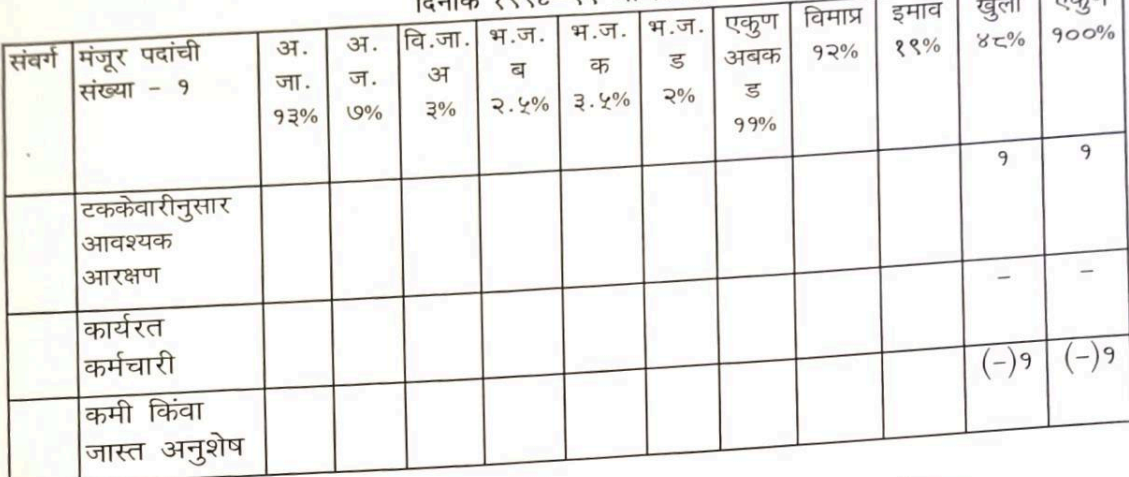

<mark>प्रमाणपत्र पत्र देण्यात येते की, दिनांक १९९८–९९ रोजी महाविद्यालयाच्या अर्थशास्त्र</mark> <mark>संवर्गातील एकुण निरंक कर्मचारी कार्यरत असून वरील नमूद केलेली माहिती</mark> .<br><mark>महाविद्यालयाच्या अभिलेखावरून तसेच सेवापुस्तकावरून तपासून पाहिली व ती बरोबर</mark> आहे.

दिनांक १९९८–९९ रोजी कार्यरत कर्मचाऱ्यांची यादी

ग्वले

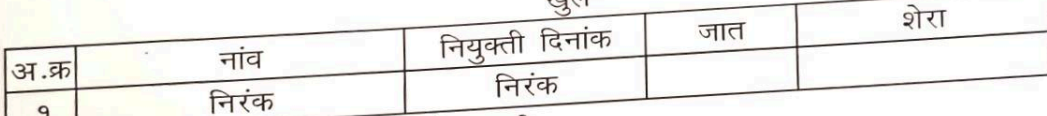

एकाकी पदाना आरक्षण लागु होत नाही

<mark>सत्र १९९८–९९</mark> ते दिनांक ३०/०६/२०१० पर्यंत स्थिती कायम

<mark>एकाकी पदास आरक्षण लागू होत नाही</mark>.

9eec-ee 30/5/2020

उषकुलसचित (विशेष विभाग) राष्ट्रसंत तकडोजी महाराज नागपूर विच्छाक, नागपूर

Ind

 $T_{\text{meas}}$ 

Ý

**Principal** Lokmanya Mahavidyalaya **Warora** 

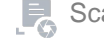

Scan with Fast Scan

(विशेष विभाग) राष्ट्रसंत तुकडोजी महाराज नागपूर विद्यापीठ.<br> $\frac{1}{\sqrt{24}}$ 2012

अधिक्षकि

### सामान्य प्रशासन विभाग शासन निर्णय क्र बीसीसी-१०९७/प्र.क.२/९७/१६ व दिनांक २९ गार्च १९९७ नुसार १०० टक्के बिंदू नामावली(सरळ सेवा भरती)

दिनांक १.०७.२०१० रोजी आरक्षणानुसार पदाधारकांची संख्या ०१ महाविद्यालयाचे नांव : लोकमान्य महाविद्यालय, वरोरा जि. चंद्रपूर(म.रा.)

संवर्ग: ग्रंथपाल

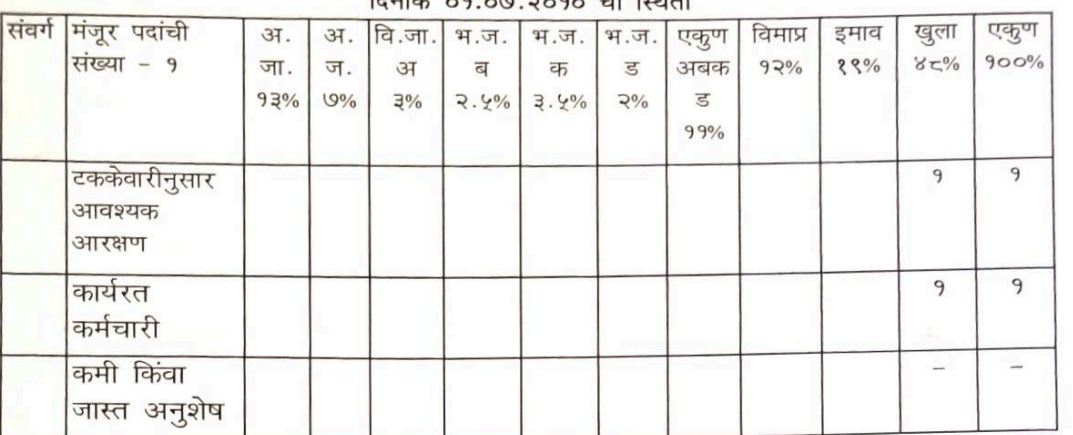

 $\overline{B}$ सांक 09.019.2090 की ग्रिशती

Ý

प्रमाणपत्र पत्र देण्यात येते की, दिनांक ०१/०७/२०१० रोजी महाविद्यालयाच्या ग्रंथपाल संवर्गातील एकुण एक कर्मचारी कार्यरत असून वरील नमूद केलेली माहिती महाविद्यालयाच्या अभिलेखावरून तसेच सेवापुस्तकावरून तपासून पाहिली व ती बरोबर आहे.

दिनांक ०१.०७.२०१० रोजी कार्यरत कर्मचाऱ्यांची यादी

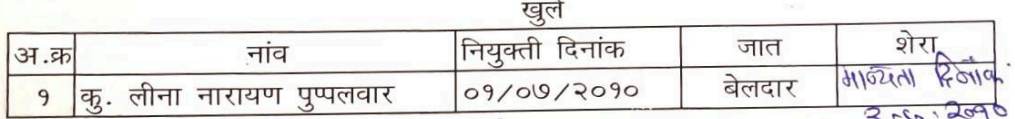

एकाकी पदाना आरक्षण लागू होत नाही

 $\bigcap$ 

दिनांक ०१/०७/२०१० ते ३१/१२/२०११ पर्यंत स्थिती

### एकाकी पदास आरक्षण लागू होत नाही.

<u>दिनांक १/७/२०१० दिनांक १८/२/२११२</u>

16/08/201 Goodle केरिकेट्री (विशेष विभाग)

राष्ट्रसंत तुकडोजी महाराज नागपूर विद्यापीठ, नागपूर

3137713132 अधिक्षक (विशेष विभाग) राष्ट्रसंत तुकडोजी महाराज नागपूर विद्यापीठ. 524/2/2012

पाहिले एकाकी पदास आरक्षण लागू होत नाही  $9|20|2$ 2 सहायक अनुवृत्त (भाव

大 Principal

Lokmanya Mahavidyalaya Warora

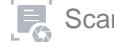

<mark>सामान्य प्रशासन विभाग शासन निर्णय क्र बीसीसी-१०९७/प्र.क्र.२/९७/१६ व दिनांक २९ मार्च १९९७ नुसार १०० टक्के</mark> बिंदू नामावली (सरळ सेवा भरती)

<mark>दिनांक १.</mark>०८.२०१९ रोजी आरक्षणानुसार पदाधारकांची संख्या ०१

<mark>महाविद्यालयाचे नांव : लोकमान्य म</mark>हाविद्यालय, वरोरा जि. चंद्रपूर(म.रा.) संवर्ग: प्राचार्य

 $A = 20$ 

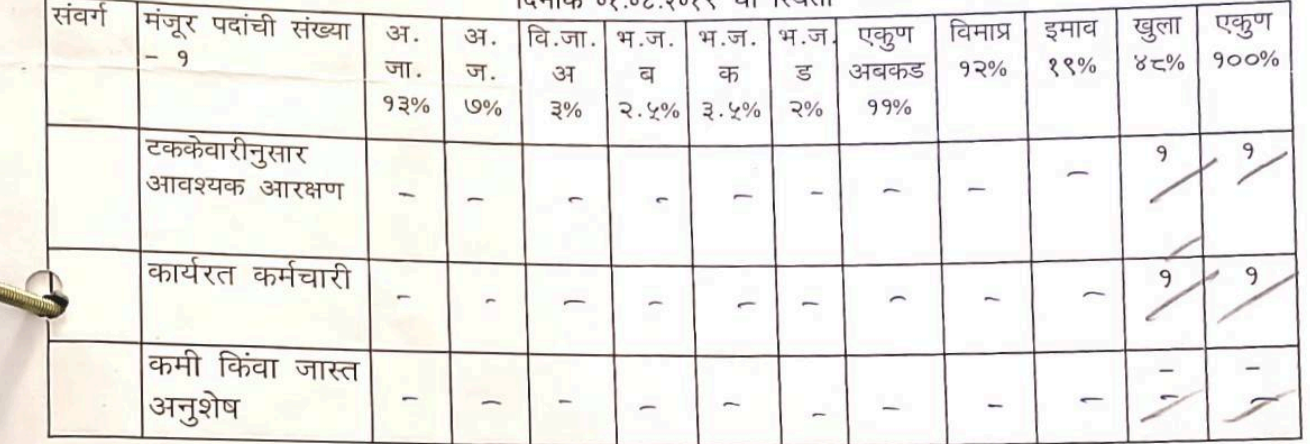

प्रमाणपत्र पत्र देण्यात येते की, दिनांक ०१/०८/२०१९ रोजी महाविद्यालयाच्या प्राचार्य संवर्गातील एकुण एक कर्मचारी कार्यरत असून वरील नमूद केलेली माहिती महाविद्यालयाच्या अभिलेखावरून तसेच सेवापुस्तकावरून तपासून पाहिली व ती बरोबर आहे.

खुले नियुक्ती दिनांक शेरा अ.क्र नांव जात डॉ.एस.के.सिंग 100 01-08-2019 राजपूत 9 एकाकी पदाना आरक्षण लागु होत नाही <mark>्रोनांक ०१/०८/२०१९ ते @१/१२/२०२३) पर्यंत स्थिती कायभ</mark> 16/12/2021 Ample यास यंतिम मान्यता मान्महाय्य आयुक्त (गावक) Lok Shikshan Sanstha. भांगेकडूल घेष्यास यानी Warona cooddecore Superintendent (Special Cell) सहाय्यक कुरुसचिव (वि.मा.क.) Con to my University Cylchicali गोंडवाना विद्यापीठ, गडचिरोली Parents rules  $1>121209$ कुलसचिव (प्र.) गोंडवाना विद्यापीठ गडचिरोली

 $50$ 

<mark>सामान्य प्रशासन विभाग शा</mark>सन निर्णय क बीसीसी–१०९७/प्र.क.२/९७/१६ व दिनांक २९ मार्च १९९७ नुसार १०० टक्के बिंदू नामावली(सरळ सेवा भरती)

## दिनांक २.०६.२०१८ रोजी आरक्षणानुसार पदाधारकांची संख्या ०१

<mark>महाविद्यालयाचे नांव : लोकमान्य महाविद्यालय, वरोरा जि. चंद्रपूर(म.रा.)</mark> संवर्ग: प्राचार्य

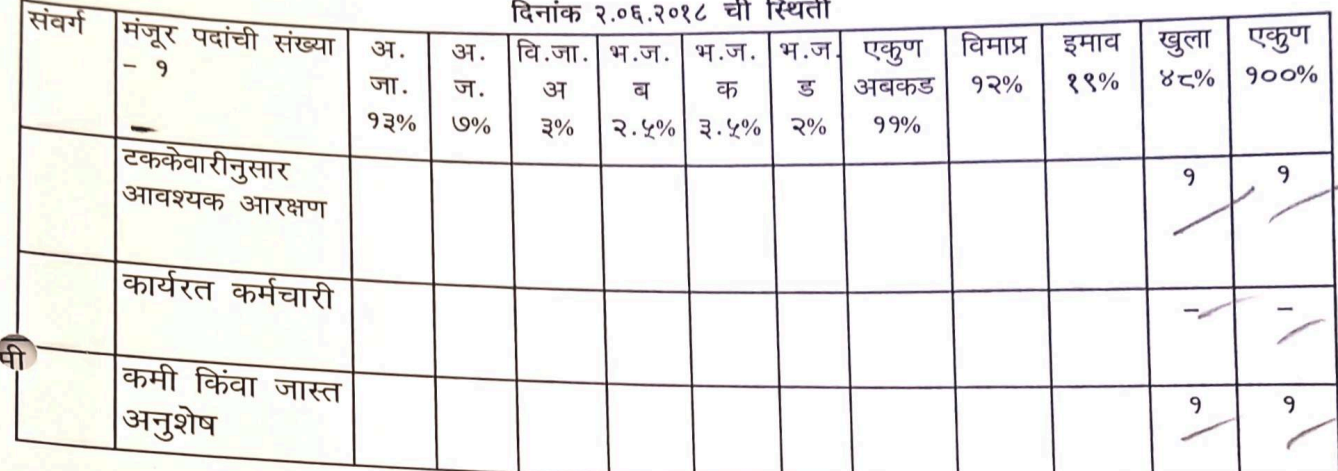

<mark>प्रमाणपत्र पत्र देण्यात येते</mark> की, दिनांक २/०६/२०१८ रोजी महाविद्यालयाच्या प्राचार्य संवर्गातील एकुण <mark>निरंक कर्मचारी कार्यरत</mark> असून वरील नमूद केलेली माहिती महाविद्यालयाच्या अभिलेखावरून तसेच <mark>सेवापुस्तकावरून तपासून पा</mark>हिली व ती बरोबर आहे.

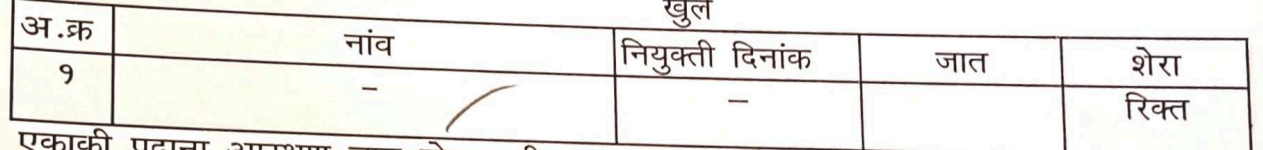

की पदाना आरक्षण लागू होत नाही

<mark>°दिनांक ०२.०६.२०१८ ते ३१.०</mark>७.२०१९ पर्यंत स्थिती कायम

Lok Shikshan Sanstha. **Warnira** 

मास् शंतिम् मान्यता मान्यता आयुक्त (मान्हेक्री)<br>श्रीवेष्ठद्रुत धेष्भानं मान्तरि Reddwal

अधिक्षक (विशेष विभाग) सहाय्यक कुलेसचिव (वि.मा.क.)

गोंडवाना विद्यापीठ गडविरो गी गोंडवाना विद्योपीठ, गडविरोली

गोंडवाना विद्यापीठ गडचिरोली

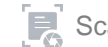

<sub>सी</sub>मान्य प्रशासन विभाग शासन निर्णय क बीसीसी–१०९७/प्र.क्र.२/९७/१६ व दिनांक २९ मार्च १९९७ नुसार १०० टक्के बिंदू नामावली(सरळ सेवा भरती)

दिनांक २.०६.२०१८ रोजी आरक्षणानुसार पदाधारकांची संख्या ०१ <sub>वृह्</sub>विद्यालयाचे नांव : लोकमान्य महाविद्यालय, वरोरा जि. चंद्रपूर(म.रा.)

<sub>सैंबर्ग</sub> : प्राचार्य

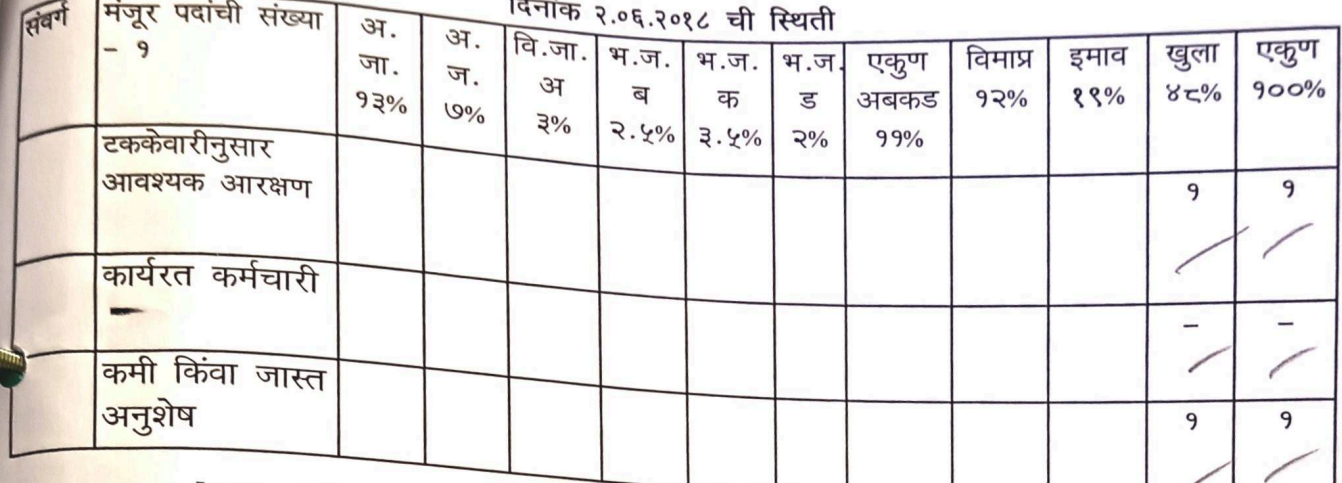

<mark>प्रमाणपत्र पत्र देण्यात येते की, दिनांक</mark> २/०६/२०१८ रोजी महाविद्यालयाच्या प्राचार्य संवर्गातील एकुण निरंक कर्मचारी कार्यरत असून वरील नमूद केलेली माहिती महाविद्यालयाच्या अभिलेखावरून तसेच .<br>सेवापुस्तकावरून तपासून पाहिली व ती बरोबर आहे.

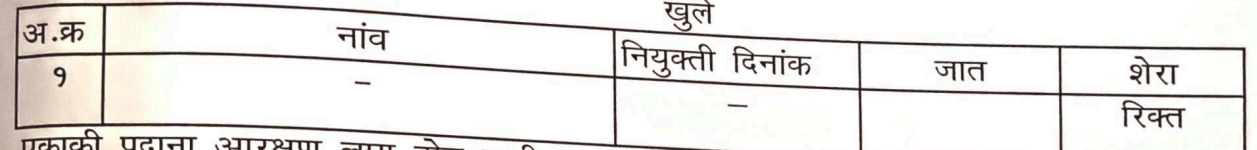

रकाका पदाना आरक्षण लागु होत नाही

<mark>्दिनांक ०२</mark>.०६.२०१८ ते ३१.०७.२०१९ पर्यंत स्थिती कायम

Lok Shikshan Sanstha, Warora

याम् र्यानम् प्राण्यमा ग्रा. महा आयुम्न (ग्रा. ४. ) Heddred

ष्रधिक्षक (विशेष विभाग) सहाय्यक कुलसचिव (वि.मा.क.) कोंडवाना विद्यापीठ गडविरो गी गोंडवाना विद्यापीठ, गडचिरोली

812022 कुलसचिव (प्र.) गोंडवाना विद्यापीठ गडविरोली

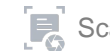

सामान्य प्रशासन विभाग शासन निर्णय के बीसीसी-१०९७/४ के २/९७/१६ व दिनांक २९ *मार्च* १९९७ नुसार १००

<mark>सत्र ०१</mark>/०७/१९९८ रोजी आरक्षणानुसार पदाघारकांची संख्या निरंक

महाविद्यालयाचे नांव : लोकमान्य महाविद्यालय, वरोरा जिल्हापुर(म.स.)

 $C$ पदोल्नती) संबर्ग : मुख्य लिपिक

 $\mathbb{R}^n$ 

१९९८ ची रिणती

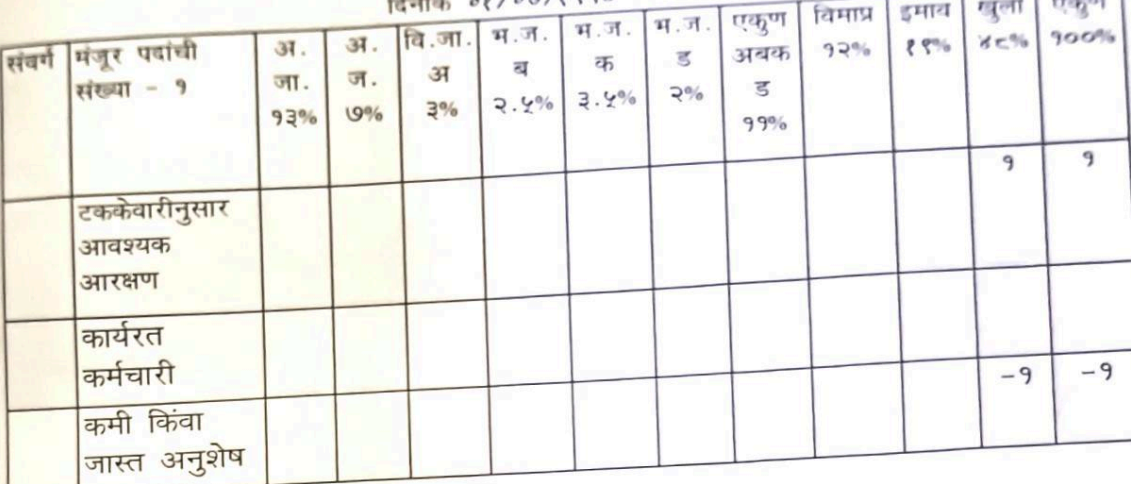

<mark>प्रमाणपत्र पत्र देण्यात येते की, दिनांक *०१/०७/१९९८* रोजी महाविद्यालयाच्या मुख्य</mark> <mark>लिपिक संवर्गातील एकुण निरंक कर्म</mark>चारी कार्यरत असून वरील नमूद केलेली माहिती <mark>महाविद्यालयाच्या अभिलेखावरून तसेच</mark> सेवापुस्तकावरून तपासून पाहिली व ती बरोबर आहे.

<mark>दिनांक *०१/०७/१९९८* रो</mark>जी कार्यरत कर्मचाऱ्यांची यादी

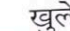

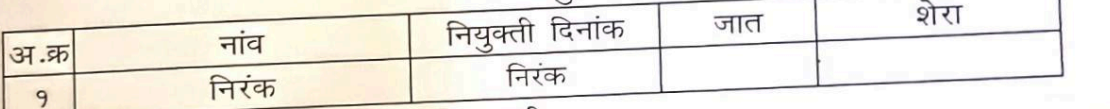

<mark>एकाकी पदाना आरक्षण लागु हो</mark>त नाही

दिनाक ०१/०७/१९९८ ते दिनांक ३१/०१/२००६ पर्यंत स्थिती कायम

एकाकी पदास आरक्षण लागू होत नाही.

Principal Lokmanya Mahavidyalaya **Warora** 

Branches Casher to come दिनांक. १/७/९९९८ दिनांक. 39/9/2 ००६ परीत स्थिती कायम

(17035192

अधिक्षक (विशेष विभाग) राष्ट्रसंत तुकडोजी महाराज नागपूर विद्यापीठ, नागपूर.  $820/10/2012$ 

electe  $20101$ 

उपकुलसचिव(विशेषविभाग) राष्ट्रसंत तुकडोजी महाराज नागपूर विद्यापीठ, नागपूर

सामान्य प्रशासन विभाग शासन निर्णय के बीसीसी-१०९७/प्र.क.२/९७/१६ व दिनांक २९ गार्च १९९७ नुसार १०० टक्के बिंदू नामावली(सरळ सेवा भरती)

## सत्र ०१/०८/२००२ रोजी आरक्षणानुसार पदाधारकांची संख्या एक

महाविद्यालयाचे नांव : लोकमान्य महाविद्यालय, वरोरा जि. चंद्रपूर(म.रा.) संवर्ग: मुख्य लिपिक (पदोन्नती)

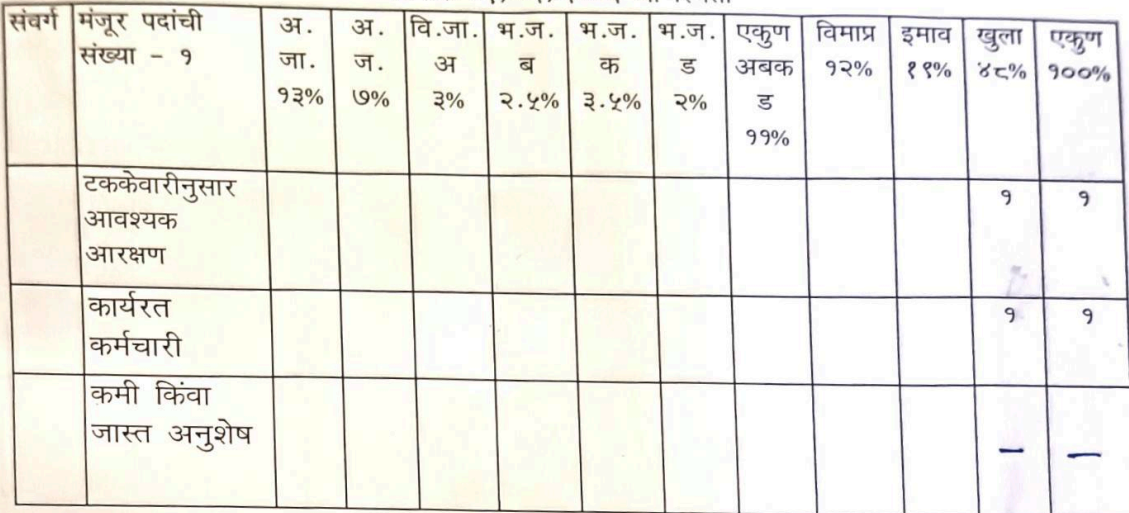

दिनांक ०१/०२/२००६ ची स्थिती

<mark>प्रमाणपत्र पत्र देण्यात येते की, दिनांक *०१/०२/२००६* रोजी महाविद्यालयाच्या वरिष्ठ</mark> लिपिक संवर्गातील एक कर्मचारी कार्यरत असून वरील नमूद केलेली माहिती <mark>महाविद्यालयाच्या अभिलेखावरून तसेच सेवापुस्तकावरून तपा</mark>सून पाहिली व ती बरोबर आहे.

### दिनांक 08/07/2006 रोजी कार्यरत कर्मचाऱ्यांची यादी

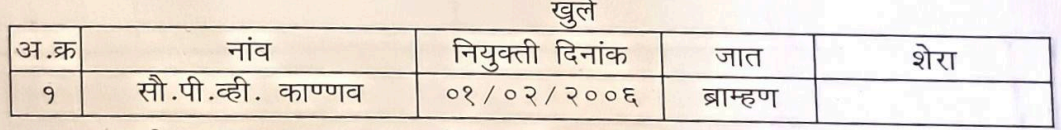

एकाकी पदाना आरक्षण लागु होत नाही

दिनाक ०१/०२/२००६ ते दिनांक १५/१०/२०१२ पर्यंत स्थिती कायम

एकाकी पदास आरक्षण लागू होत नाही.<br>19 21473114 3114801 मिथरिश 425 के प्रेमा सह Lokmanya Mahavidyalay.<br>40 0717 है कथा। 3018 की उत्तरहे 39 है 9 798 - 47841 48 के लेली भारे 216<br>2162 461017121 41. सुरुषो पालक (उत्तरी) नागर श्रीत

दिनांक ?/१/१००६ दिनांक १०/२/२०१२<br>दिनांक ?/१/२००६ दिनांक २०/२/२ पर्यंत स्थिती कायम

पाहिले

ति नाही.

5/27-190192 अधिक्षक (विशेष विभाग) राष्ट्रसंत तुकडोजी महाराज नागपूर विद्यापीठ, नागपूर. 10/2012

उपकुलसचिव (विशेषविभाग) राष्ट्रसंत तुकडोजी महाराज नागपूर विद्यापीठ, नागपुर.

सामान्य प्रशासन विभाग शासन निर्णय के बीसीसी-१०९७/*प.क.२*/९७/१६ व दिनांक *२९ मार्च* १९९७ -नुसार १०० टक्के बिंदू नामावली(सरळ सेवा भरती)

### सत्र ०१/०७/१९९८ रोजी आरक्षणानुसार पदाधारकांची संख्या निरंक

महाविद्यालयाचे नांव : लोकमान्य महाविद्यालय, वरोरा जि. चंद्रपूर(म.रा.) संबर्ग: बरिष्ठ लिपिक (पृष्ठो न्नूली)

#### दिनांक ०१/०७/१९९८ ची स्थिती संबर्ग मंजूर पदांची वि.जा. भ.ज. | भ.ज. | भ.ज. अ. अ. एकृण खुला एकूण विमाप्र इमाव संख्या - १ ज. जा. अ ब क  $92%$  $88%$  $85%$  $900%$  $\overline{\mathbf{g}}$ अबक  $93%$  $9\%$  $3\%$  $2.4\%$  3.4%  $2%$  $\overline{\mathbf{s}}$ 99% 9 9 टककेवारीनुसार आवश्यक आरक्षण कार्यरत कर्मचारी कमी किंवा  $-9$  $-9$ जास्त अनुशेष

प्रमाणपत्र पत्र देण्यात येते की, दिनांक 0१/0७/१९९८ रोजी महाविद्यालयाच्या वरिष्ठ लिपिक संवर्गातील एकुण निरंक कर्मचारी कार्यरत असून वरील नमूद केलेली माहिती महाविद्यालयाच्या अभिलेखावरून तसेच सेवापुस्तकावरून तपासून पाहिली व ती बरोबर आहे.

### दिनांक 08/09/8886 रोजी कार्यरत कर्मचाऱ्यांची यादी

खले

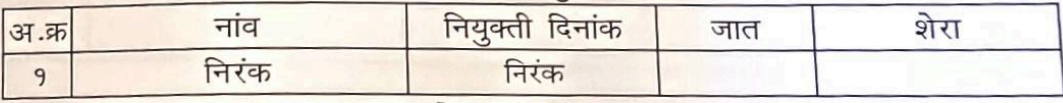

एकाकी पदाना आरक्षण लागू होत नाही

दिनाक ०१/०७/१९९८ ते दिनांक ३१/०७/२००२ पर्यंत स्थिती कायम

एकाकी पदास आरक्षण लागू होत नाही.

दिनांक १/७/१*९९ के दिनांक 39/6/2002* स्थिती कायम

Principal Lokmanya Mahavidyalaya **Warora** 

 $2222066$ 

375 4914 राष्ट्रसंत तुकडोजी महाराज

.. प्रतत तुकडाजी महाराज राष्ट्रसंत तुकडोजी महाराज<br>नागपूर विद्यापीठ, नागपूर.<br>हिंद्र रागपूर... हिंद्रसंत तुकडोजी महाराज

<u>समान्य प्रशासन विभाग शासन निर्णय क</u> ग्रीसीसी-१०९७/४*.क २/९७/१६ व दिनांक २९ मार्च १९९७ -* नुसार १००

सत्र *०१/०८/२००२* रोजी आरक्षणानुसार पदाधारकांची संख्या एक

बविद्यालयाचे नांव : लोकमा्न्य महाविद्यालय, वरोरा जि. चंद्रपूर(म.रा.)

संबर्ग: बरिष्ठ लिपिक पृ*ढ़। उन परि* 

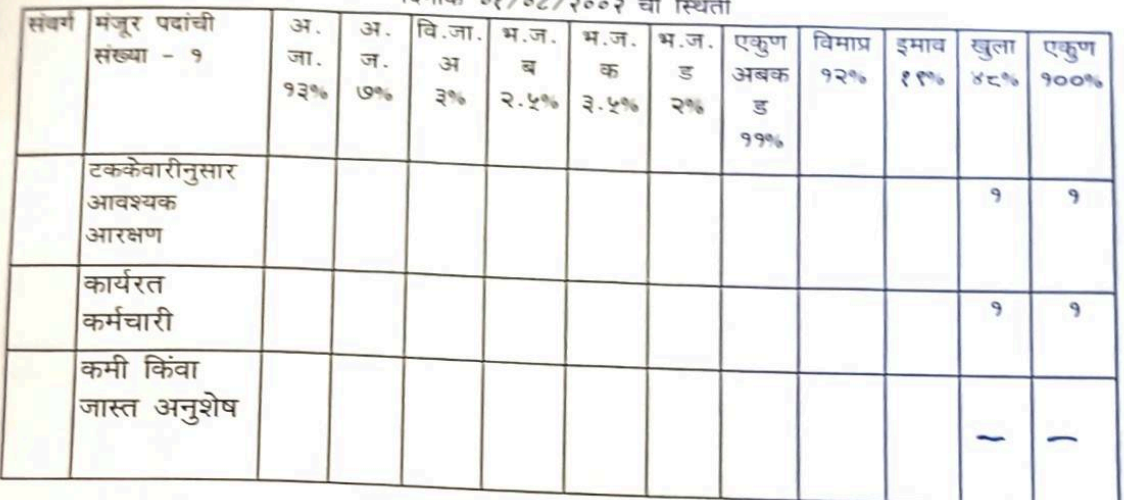

प्रमाणपत्र पत्र देण्यात येते की, दिनांक ०१/०८/२००२ रोजी महाविद्यालयाच्या वरिष्ठ <mark>लिपिक संवर्गातील एक कर्मचारी कार्यरत असून वरील नमूद केलेली माहिती</mark> .<br>महाविद्यालयाच्या अभिलेखावरून तसेच सेवापुस्तकावरून तपासून पाहिली व ती बरोबर आहे.

दिनांक ०१/०८/२००२ रोजी कार्यरत कर्मचाऱ्यांची यादी

खले

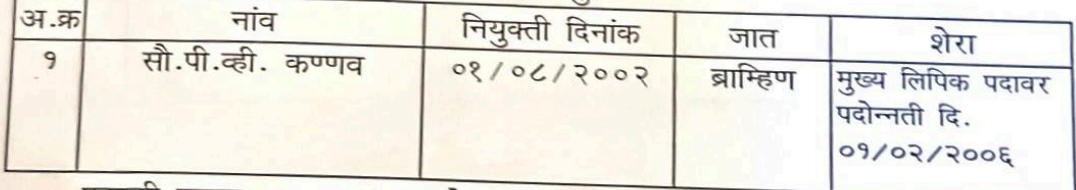

एकाकी पदाना आरक्षण लागु होत नाही

विनाक 08/06/2002 ते दिनांक 38/08/2006 पर्यंत स्थिती कायम<br>महाभारत्र किली उससे उनमेदन मिश्र मिश्रायमिक उत्तर करा एम न थे।  $T$   $\epsilon$  of एकाकी पदास आरक्षण लागू होत नाही <sub>द' क</sub>ार्यकार<br>संस्था Principal Lokmanya Mahavidyalaya **Warora** 

दिनांक १/८/२०२ ते दिनांक 39/9/२०६

Bliendube  $90192$ अधिक्षक (विशेष विभाग) उपकुलसचिव (विशेषविभाग) राष्ट्रसंत तुकडोजी महाराज राष्ट्रसंत तुकडोजी महाराज नागपूर विद्यापीठ, नागपूर 20/10/2012 नागपूर विद्यापीठ, नागपूर

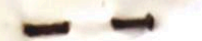

सामान्य प्रशासन विभाग शासन निर्णय के बीसीसी-१०९७/*प.क.२*/९७/१६ व दिनांक *२९ गार्च १९९७* - नुसार १०० टक्के बिंदू नामावली(सरळ सेवा भरती)

<mark>सत्र *०१/०२/२००६* रो</mark>जी आरक्षणानुसार पदाधारकांची संख्या एक

महाविद्यालयाचे नांव : लोकमान्य महाविद्यालय, वरोरा जि. चंद्रपूर(म.रा.) संबर्ग: वरिष्ठ लिपिक  $40$ mm

दिनांक ०१/०२/२००६ ची स्थिती संवर्ग मंजूर पदांची  $37.$ वि.जा.  $37.$ भ.ज. | भ.ज. | भ.ज. एकुण विमाप्र संख्या - १ इमाव खुला एकूण जा. ज. **GT**  $\overline{\mathbf{q}}$ क  $\overline{5}$ अबक  $92%$  $8-96$  $8\%$  $900%$  $93%$  $9%$  $3%$  $3.4\%$  3.4%  $2%$  $\overline{\mathbb{S}}$  $99%$ टककेवारीनुसार 9 9 आवश्यक आरक्षण कार्यरत 9 9 कर्मचारी कमी किंवा जास्त अनुशेष

<mark>प्रमाणपत्र पत्र देण्यात येते</mark> की, दिनांक *०१/०२/२००६* रोजी महाविद्यालयाच्या वरिष्ठ <mark>लिपिक संवर्गातील एक कर्मचारी कार्यरत असून</mark> वरील नमूद केलेली माहिती ्<br>महाविद्यालयाच्या अभिलेखावरू<mark>न तसेच</mark> सेवापुस्तकावरून तपासून पाहिली व ती बरोबर आहे.

## <mark>दिनांक *०१/०२/२००६* रो</mark>जी कार्यरत कर्मचाऱ्यांची यादी

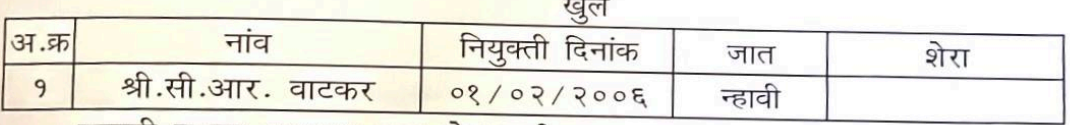

एकाकी पदाना आरक्षण लागु होत नाही

<mark>दिनाक ०१/०२/२००६ ते दिनांक १५/१०/२०</mark>१२ पर्यंत स्थिती कायम

एकाकी पदास आरक्षण लागू होत नाही.  $\begin{array}{rcl} \hline \text{R} \text{T}[\bar{a},\frac{3}{2}]\frac{1}{2} \frac{2 \pi \epsilon}{\pi} \frac{1}{\pi} \frac{20}{20} \frac{1}{20} \frac{1}{4} \frac{1}{4} \frac{1}{4} \frac{1}{4} \frac{1}{4} \frac{1}{4} \frac{1}{4} \frac{1}{4} \frac{1}{4} \frac{1}{4} \frac{1}{4} \frac{1}{4} \frac{1}{4} \frac{1}{4} \frac{1}{4} \frac{1}{4} \frac{1}{4} \frac{1}{4} \frac{1}{4} \frac{1}{4} \frac{1$ अध्ययम् । अधिक विद्यापार्थः पाहिले अधिक (विशेष विमाग) अधिक (विशेष विमाग) उपकुलसचिव (विशेष विमाग) आरक्षण पाइला (विशेष विमाग) अधिक नागपूर (विद्यापार्थः पाहिले पाइला पाइला के पाइला करने का सहाराज सहाराज करने के सहाराज करने क एकाकी पदास आरक्ष्युण लागू होत नाही. सहायक आयुग्रेस (मावक) ) नागपुर बिभाग नागपुर.

सामान्य प्रशासन विभाग शासन निर्णय क बीसीसी-१०९७/प्र.क्र.२/९७/१६ व दिनांक २९ गार्च १९९७ नुसार १०० टक्के बिंदू नामावली(सरळ सेवा भरती)

## दि. १५/०७/१९९८ रोजी आरक्षणानुसार पदाधारकांची संख्या दोन

<mark>महाविद्यालयाचे नां</mark>व : लोकमान्य महाविद्यालय, वरोरा जि. चंद्रपूर(म.रा.) संवर्ग: कनिष्ठ लिपिक

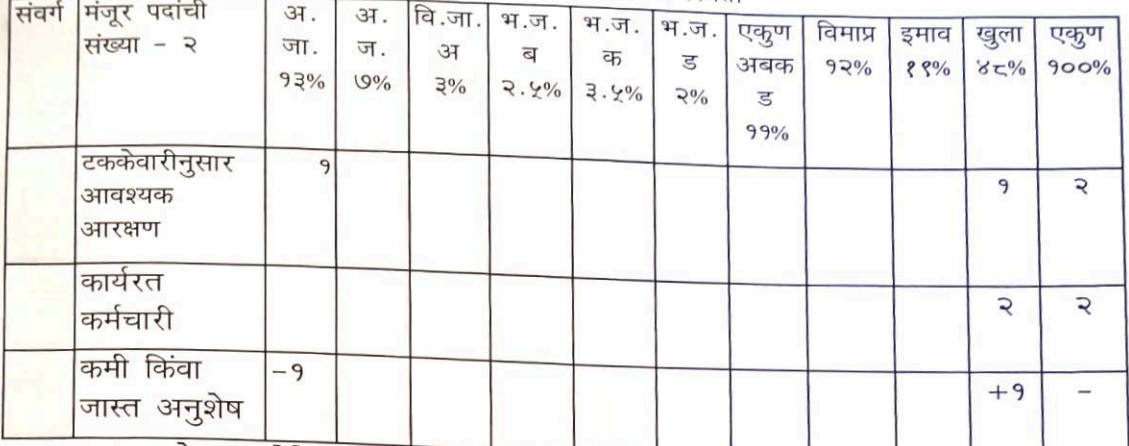

दिनांक १५/०७/१९९८ ची स्थिती

प्रमाणपत्र पत्र देण्यात येते की, दिनांक १५/०७/१९९८ रोजी महाविद्यालयाच्या कनिष्ठ <mark>लिपिक संवर्गातील दोन कर्मचारी कार्यरत असून वरील नमूद केलेली माहिती</mark> <mark>महाविद्यालयाच्या अभिलेखावरून तसेच सेवापुस्तकावरून तपासून पाहिली व ती बरोबर</mark> आहे.

दिनांक १५/०७/१९९८ रोजी कार्यरत कर्मचाऱ्यांची यादी अनसचीत जाती

| <b>37.क्र</b> | नाव | नियुक्ती दिनांक | जात |  |
|---------------|-----|-----------------|-----|--|
|               | नरक | नरक             |     |  |

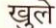

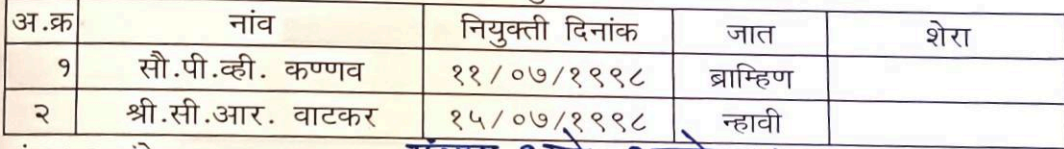

# मंजुर २ पदे<br>अनुशेष १ पद अजा दिनांक १५/4/१९९८ में देश में पर अप्रया

<mark>दिनाक १५/०७/१९९८ ते दिनांक ३०/११/१९९९</mark> पर्यंत स्थिती कायम

दिलांक १९८८ रोजीची जुनी बिंदू नामानती, तत्कालीन अधिक्रा-यानी कार्यवाद्य<br>दिलांक १.८/३/१८०४ प्रमाणित केलेली कक्त वस्तुस्थिती प्रमाणित कुछन्न शिक्षा संस्था.

Principal Lokmanya Mahavidyalaya **Warora** 

देण्यात थेत आहे. परंतु शा.प.प.दि.७-११-२००९ नुसार बदोरा. अधावत करुन घेण्यात आल्या आहेत.

313 Many 0192

अधिक्षक (विशेष विभाग)

राष्ट्रसंत तुकडोजी महाराज

Blaraute

उपकुलसचिव (विशेषविमाग) राष्ट्रसंत तुकडोजी महाराज नागपूर विद्यापीठ, नागपूर, 20/10/2012 नागपूर विद्यापीठ, नागपुर

सामान्य प्रशासन विभाग शासन निर्णय क बीसीसी १०९७/४ कर/९७/१६ व विनांक २९ *गार्च* १९९७ मुसार १०० टक्के थिंदू नामावली(सरळ सेवा भरती)

## *दि. ०१/१२/१९९९* रोजी आरक्षणानुसार पदाधारकांची संख्या तीन

<sub>महाविद्यालयाचे नांव : लोकमान्य</sub> महाविद्यालय, वरोरा जि. चंद्रपूर(म.रा.) संबर्ग : कनिष्ठ लिपिक

### $9/92$ /9eee

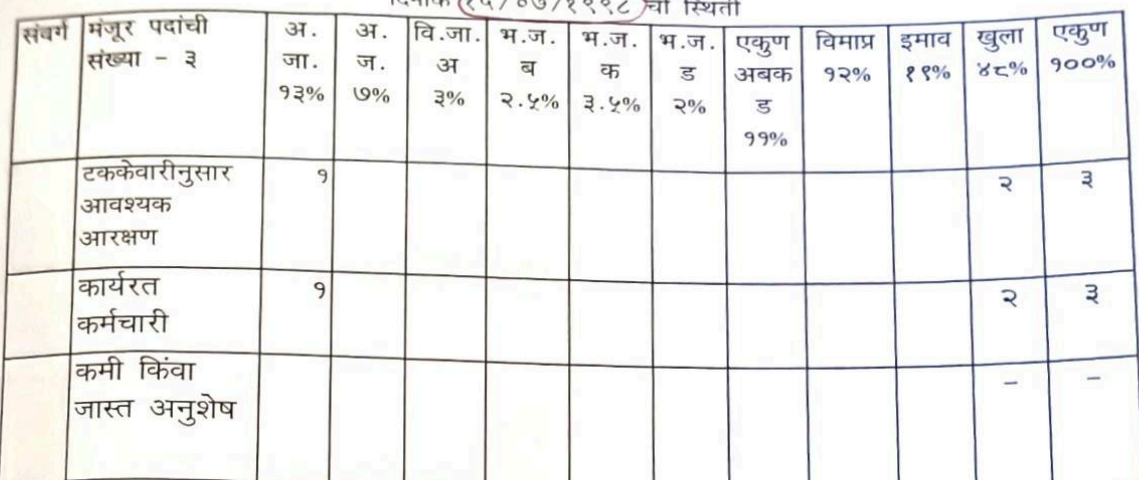

प्रमाणपत्र पत्र देण्यात येते की, दिनांक ०१/१२/१९९९ रोजी महाविद्यालयाच्या कनिष्ठ <mark>लिपिक संवर्गातील तीन कर्मचारी का</mark>र्यरत असून वरील नमूद केलेली माहिती .<br><mark>महाविद्यालयाच्या अभिलेखावरून तसेच सेवापुस्तकावरून तपासून पाहिली व ती बरोबर</mark> आहे.

दिनांक ०१/१२/१९९९ रोजी कार्यरत कर्मचाऱ्यांची यादी अनसचीत जाती

| 31.55 <br>नाव       | $\sim$<br>नियुक्ती दिनांक | जात  |  |
|---------------------|---------------------------|------|--|
| श्री.एन.एन. गोंडाणे | 08/83/8666                | महार |  |

खले

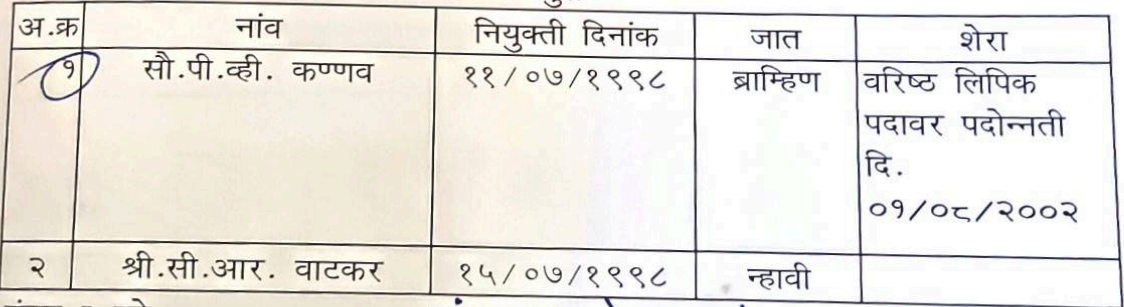

मंजुर ३ पदे

मंजूर 3 परे अनुशेष: - कीरंक

अनुशेंष निरंक

दिनाक ०१/१२/१९९९ ते दिनांक ३१/२७×२००२ पर्यंत स्थिती कायम

Principal कणिक्षेण संस्था. Lokmanya Mahavidyalaya बयोश. **Warora** ginrigi

.<br>सामान्य प्रकासन विभाग शासन गिर्णन्य क्र बीसीसी १०९७/४ क*२/९७/१६ व विनांक २९ मार्च १९९७ -* नुसार २०० . राजके बिंदू नामायली(सरज सेवा भरती)

## *दि. ०१/०८/२००२ रोजी आरक्षणानुसार प*दाधारकांची संख्या दोन

बहाविद्यालयाचे नांव : लोकमान्य महाविद्यालय, वरोरा जि. चंद्रपूर(म.रा.) संबर्ग : कनिष्ठ लिपिक

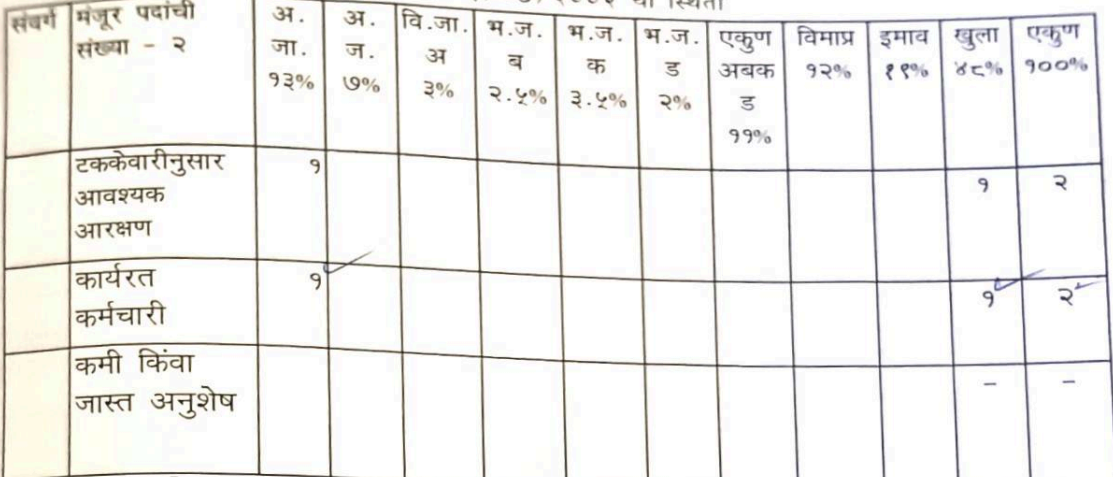

दिनांक ०१/०८/२००२ ची स्थिती

प्रमाणपत्र पत्र देण्यात येते की, दिनांक ०१/०८/२००२ रोजी महाविद्यालयाच्या कनिष्ठ <mark>लिपिक संवर्गातील दोन कर्मचारी कार्यरत असून वरील नमूद केलेली माहिती</mark> ......<br><mark>महाविद्यालयाच्</mark>या अभिलेखावरून तसेच सेवापुस्तकावरून तपासून पाहिली व ती बरोबर आहे.

### दिनां<mark>क ०१</mark>/०८/२००२ रोजी कार्यरत कर्मचाऱ्यांची यादी <mark>अनसचीत जाती</mark>

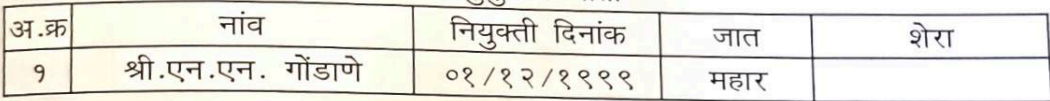

खुले

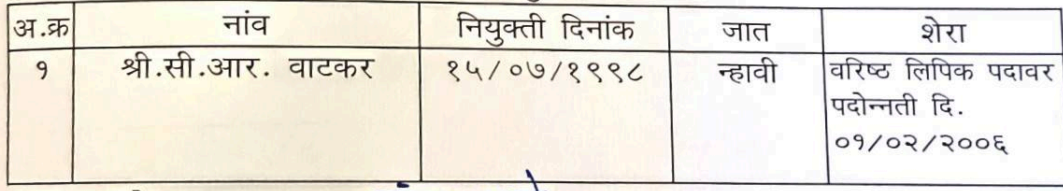

मंजुर २ पदे अनुशेष निरंक

मुखर 29दें<br>अनुहोष :- निश्के

Riveruel

ANXWOW

उपकुलसचिव (विशेषविभाग)

दिनाक ०१/०८/२००२ ते दिनांक ३१/०१/२००६ पर्यंत, स्थिती कायम<br>दिनांक.2/८/२०२२ ते दिनांक.2/२०२२ ते दिनांक.39/9/२००६ तर्थंत स्थिती कायम

भद्रशत तुकडोजी महाराज राष्ट्रसंत तुकडोजी महाराज<br>मागपूर विद्यापीठ, नागपूर, 20/10/2017 नागपूर विद्यापीठ, नागपूर

Principal

Lokmanya Mahavidyalaya **Warora** 

सामान्य प्रशासन विभाग शासन निर्णय क बीसीसी-१०९७/४ के २/९७/१६ व विनांक २९ गार्च १९९७ नुसार १०० दि. ०१/०२/२००६ रोजी आरक्षणानुसार पवाधारकांची संख्या एक

<sub>महाविद्यालया</sub>चे नांव : लोकमान्य महाविद्यालय, वरोरा जि. चंद्रपूर(म.रा.) संबर्ग : कनिष्ठ लिपिक

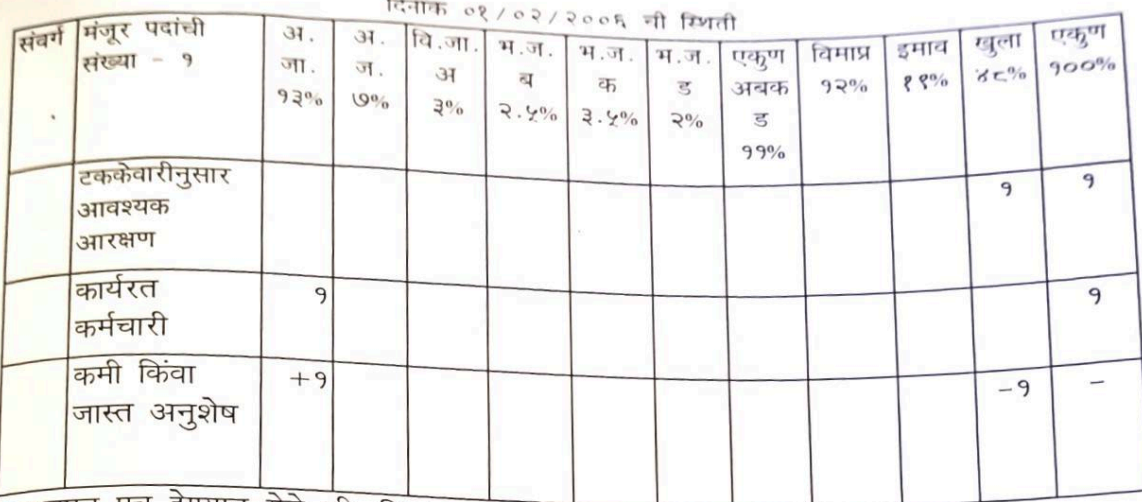

प्रमाणपत्र पत्र देण्यात येते की, दिनांक ०१/०२/२००६ रोजी महाविद्यालयाच्या कनिष्ठ लिपिक संवर्गातील एक कर्मचारी कार्यरत असून वरील नमूद केलेली माहिती ....<br><sub>महावि</sub>द्यालयाच्या अभिलेखावरून तसेच सेवापुस्तकावरून तपासून पाहिली व ती बरोबर आहे.

दिनांक ०१/०८/२००२ रोजी कार्यरत कर्मचाऱ्यांची यादी

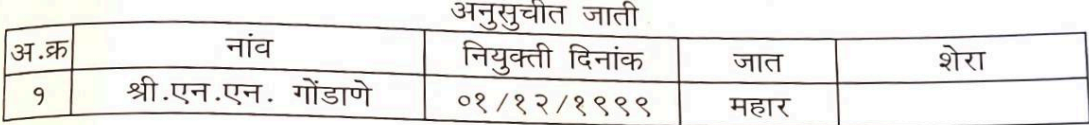

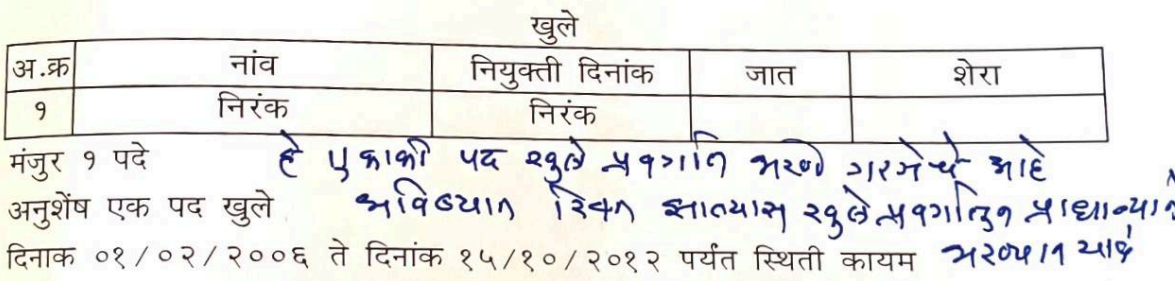

दिनांक १/२/२००६ दिनांक २०/१०/२०१२ रिशती कायम

Principal Lokmanya Mahavidyalaya **Warora** 

assaule  $1012$ 

उपकुलसचिव(विशेषविभाग) राष्ट्रसंत तुकडोजी महाराज नागपूर विद्यापीठ, नागपूर

**पाहिले** एकाकी पदास बारक्षण लागू होत नाही. 14 वहायक आयुक्त (मार्क) शुनागपुर विभाग लागपूर.

(950年9月5192

अधिक्षक (विशेष विभाग) राष्ट्रसंत तुकडोजी महाराज नागपूर विद्यापीठ, नागपूर.  $620/10/2012$ 

्<br><sub>सीमन्</sub>य प्रशासन <mark>विभा</mark>ग शासन निर्णय क बीसीसी-१०९७/*५.क.२/९७/१६ व दिनांक २९ मार्च १९९७ नु*सार १००<br>टक्के बिंद जाणाल्की टक्के बिंदू नामावली(सरळ सेवा भरती)

सत्र *०१***/११/१९९९ रोजी आरक्षणानुसार पदाधारकांची** संख्या एक नहाविद्यालयाचे नांव : लोकमान्य महाविद्यालय, वरोरा जि. चंद्रपूर(म.रा.) संवर्गः ग्रंथालय परिचर

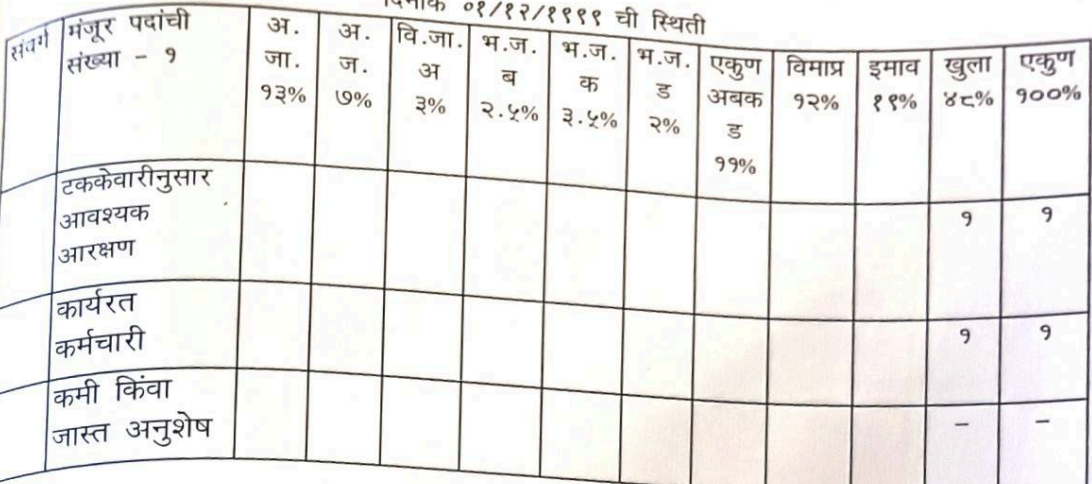

<sub>प्रमाणपत्र पत्र देण्यात येते की, दिनांक *०१/१२<mark>/१९९९ रोजी महाविद्यालयाच्या ग्रंथालय</mark>*</sub> <sub>प्रसा</sub>नकः<br><sub>परिचर</sub> संवर्गातील एकुण एक कर्मचारी कार्यरत असून वरील नमूद केलेली माहिती वारयर संस्थानमा अभिलेखावरून तसे<mark>च सेवापुस्तकावरून तपासून पाहिली व ती बरोबर</mark><br><sub>महावि</sub>द्यालयाच्या अभिलेखावरून तसे<mark>च सेवापुस्तकावरून तपासून पाहिली व ती बरोबर</mark> आहे.

## दिनांक 0१/१२/१९९९ रोजी कार्यरत कर्मचाऱ्यांची यादी

### खले

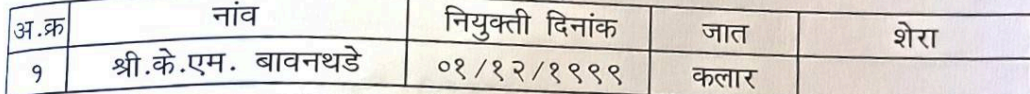

दिनांक ०१/०६/२००५ चे नाहरकत प्रमाण पत्रानुसार

.<br>दिनाक ०१/१२/१९९९ ते दिनांक १५/१०/२०१२ पर्यंत स्थिती कायम

## एकाकी पदास आरक्षण लागू होत नाही.

िलंक १९९९<br>दिलंक १९/३/२०१ प्राची गुनी थिंदू नामावली, तत्कालीन अधिका-यानी

देखा देत आहे. परंतु शा.प.प.दि.9-११-२००९ नुसार अधवत करुन घेण्यात आल्या आहेत.

Principal Lokmanya Mahavidyalaya **Warora** 

3/10/12

राष्ट्रसंत तुकडोजी महाराज

नागपूर विद्यापीठ, नागपूर

पाहिले

<del>ए</del>काकी पदास

आरेक्षण लागू होत नाही.

सहायक आउपकर (मावक) नागपूर विभाग नागपूर.

दिनांक 2/92/9ee & दिनांक २०/१०/२०१२ स्थिती कायम

उपकुलसचिव(विशेषविभाग) अधिक्षक (विशेष विभाग) राष्ट्रसंत तुकडोजी महाराज नागपूर विद्यापीठ, नागपूर. 70/10/2017

<sub>सीमान्य</sub> प्रशासन विभाग शासन निर्णय क बीसीसी-<mark>१०९७/*प्र.क.२/९७/१६* व दिनांक *२९ मार्च १९९७* नुसार १००</mark> टक्के बिंदू नामावली (सरळ सेवा भरती)

## दि. १९/०७/१९९८ रोजी आरक्षणानुसार पदाधारकांची संख्या एक

<sub>महावि</sub>द्यालयाचे नांव : लोकमान्य महाविद्यालय, वरोरा जि. चंद्रपूर(म.रा.) संवर्ग: शिपाई

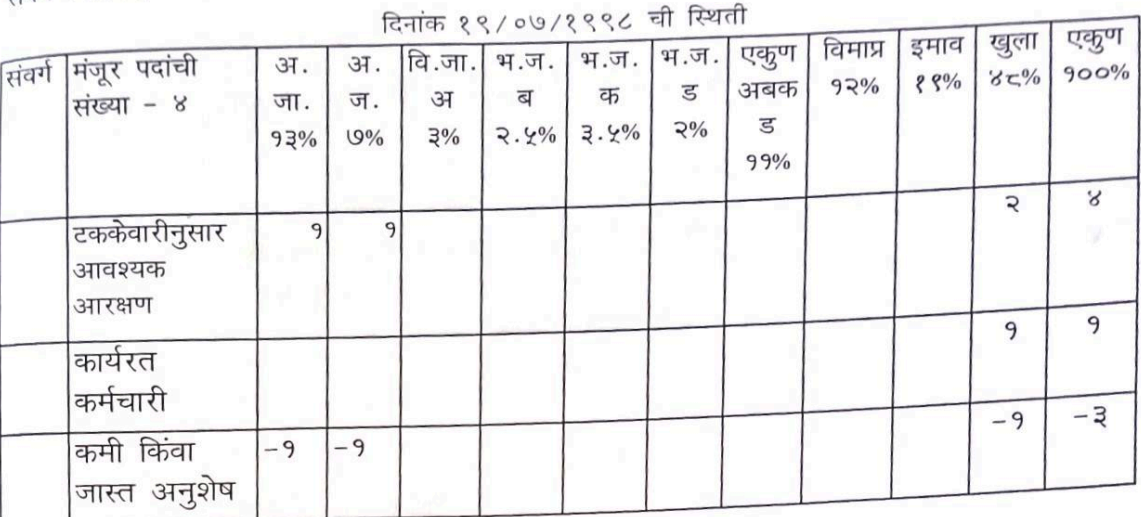

प्रमाणपत्र पत्र देण्यात येते की, दिनांक १९/०७/१९९८ रोजी महाविद्यालयाच्या शिपाई संवर्गातील एक कर्मचारी कार्यरत असून वरील नमूद केलेली माहिती महाविद्यालयाच्या अभिलेखावरून तसेच सेवापुस्तकावरून तपासून पाहिली व ती बरोबर आहे.

## दिनांक १९/०७/१९९८ रोजी कार्यरत कर्मचाऱ्यांची यादी

#### अनसचीत जाती

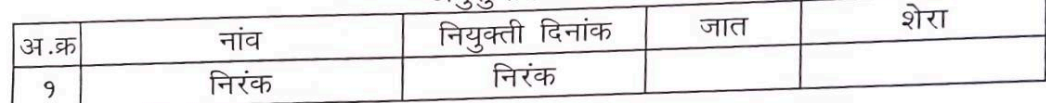

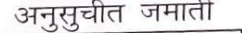

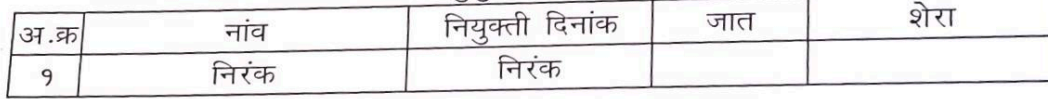

### खले

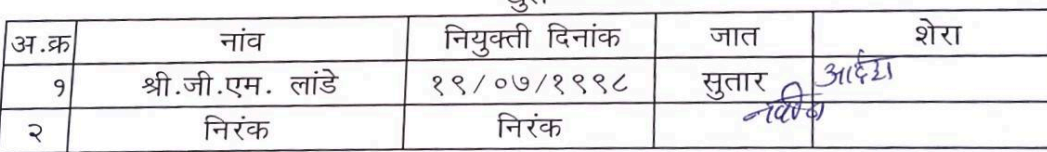

मंज़ूर ४ पदे

 $111$ 

अनुशंष १ पद अजा, १ पद अज व १ पद खुले दिनाक १९/०७/१९९८ दिनांक (३०/११/१९९९) पर्यंत स्थिती कायम

 $319219ee$ 

Principal Lokmanya Mahavidyalaya **Warora** 

 $3714$